# Single Cell Sequencing

CSHL Course: Advanced Sequencing Technologies &Applications

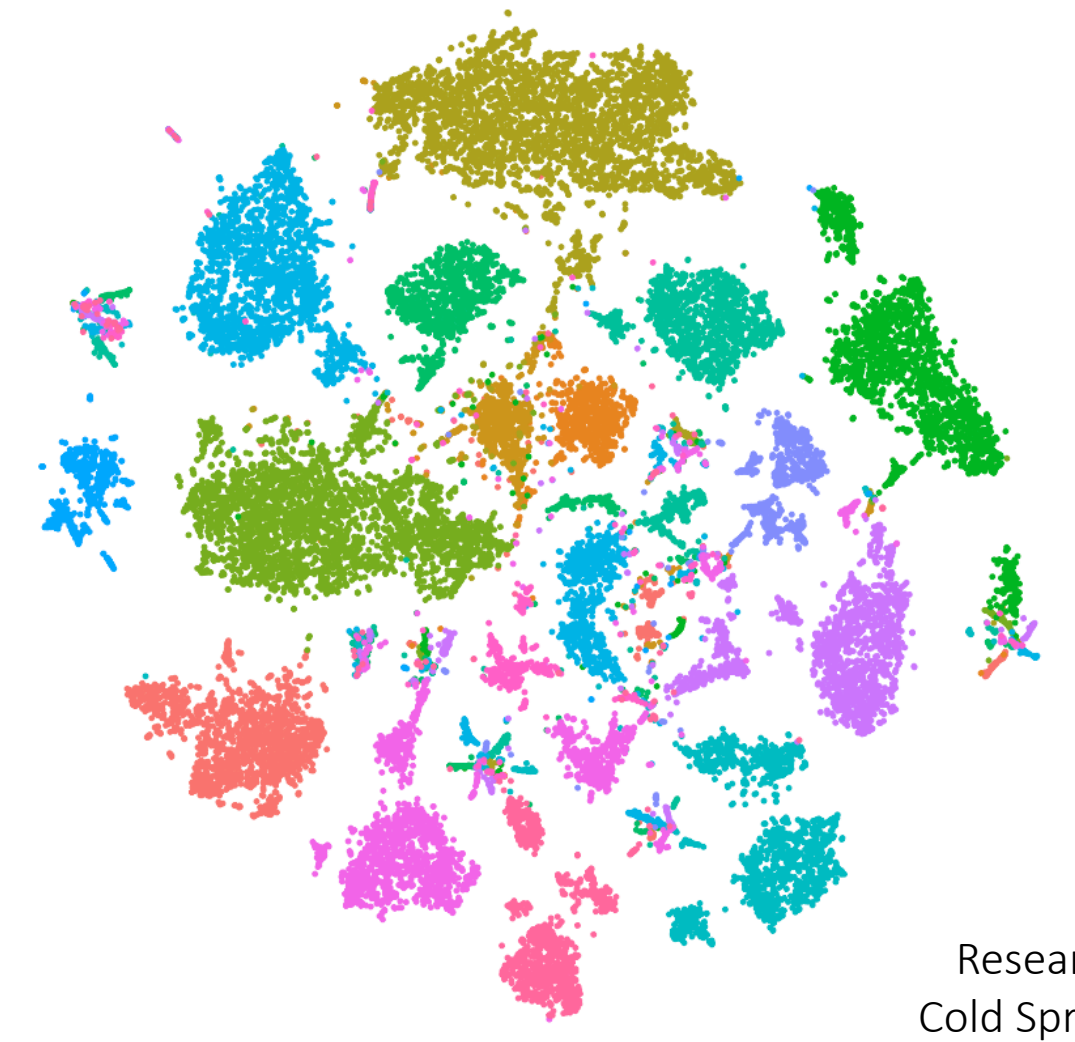

#### November 2020

Jon Preall Research Assistant Professor Cold Spring Harbor Laboratory

### Why Sequence Single Cells?

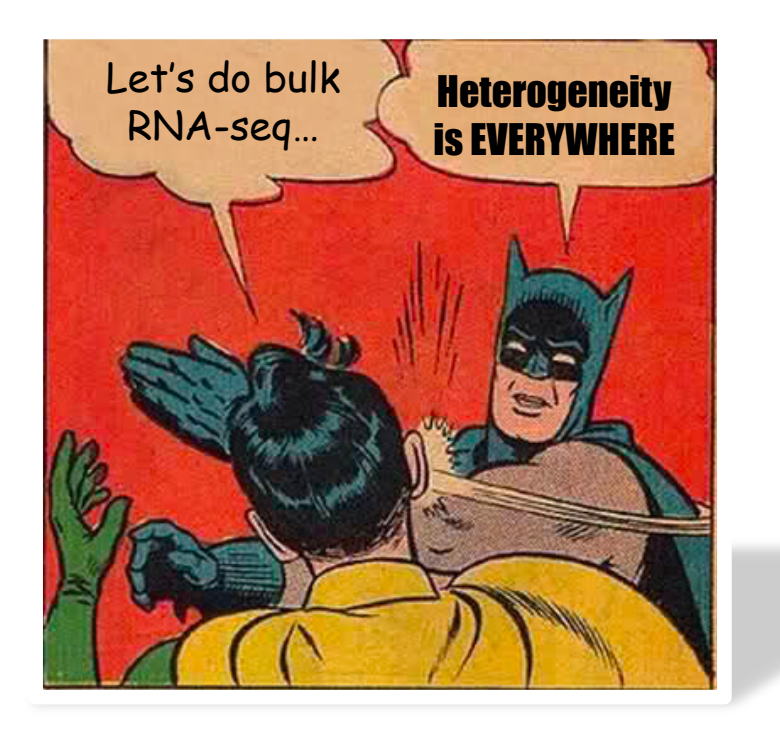

#### Analysis of gene expression in single live neurons

(amplified, antisense RNA/expression profile/mRNA complexity/pyramidal cell)

#### JAMES EBERWINE\*<sup>†‡</sup>, HERMES YEH<sup>§</sup>, KEVIN MIYASHIRO\*, YANXIANG CAO\*, SURESH NAIR<sup>\*</sup>, RICHARD FINNELL\*<sup>9</sup>, MARTHA ZETTEL<sup>§</sup>, AND PAUL COLEMAN<sup>§</sup>

Departments of \*Pharmacology and \*Psychiatry, University of Pennsylvania Medical School, Philadelphia, PA 19104; and Department of <sup>§</sup>Neurobiology and Anatomy, University of Rochester Medical Center, Rochester, NY 14642

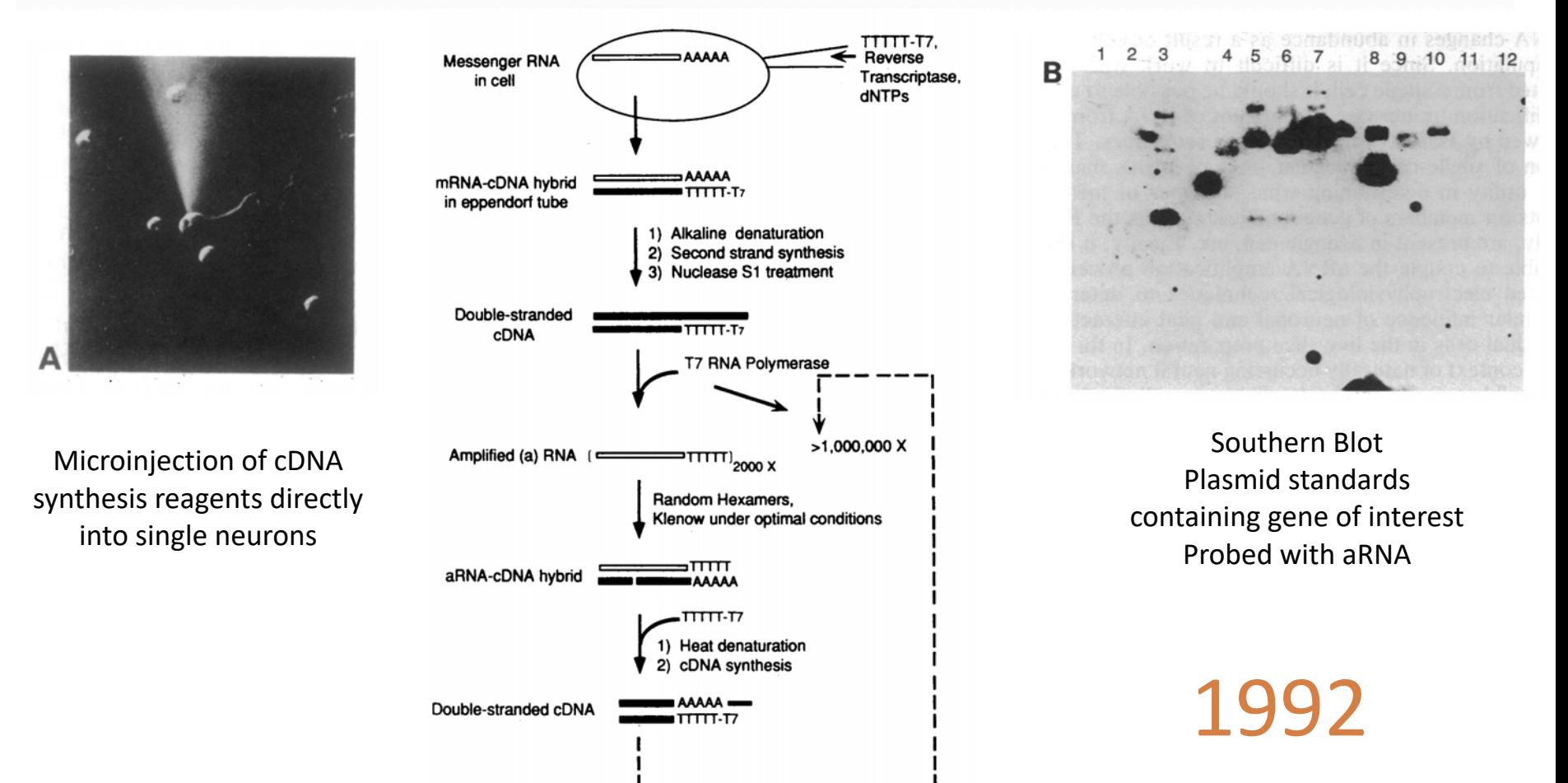

#### Single-cell transcriptomics identifies divergent developmental lineage trajectories during human pituitary development

Shu Zhang, Yueli Cui, Xinyi Ma, Jun Yong, Liying Yan, Ming Yang, Jie Ren, Fuchou Tang, Lu Wen  $\boxdot$  & Jie  $Q$ iao  $\boxdot$ 

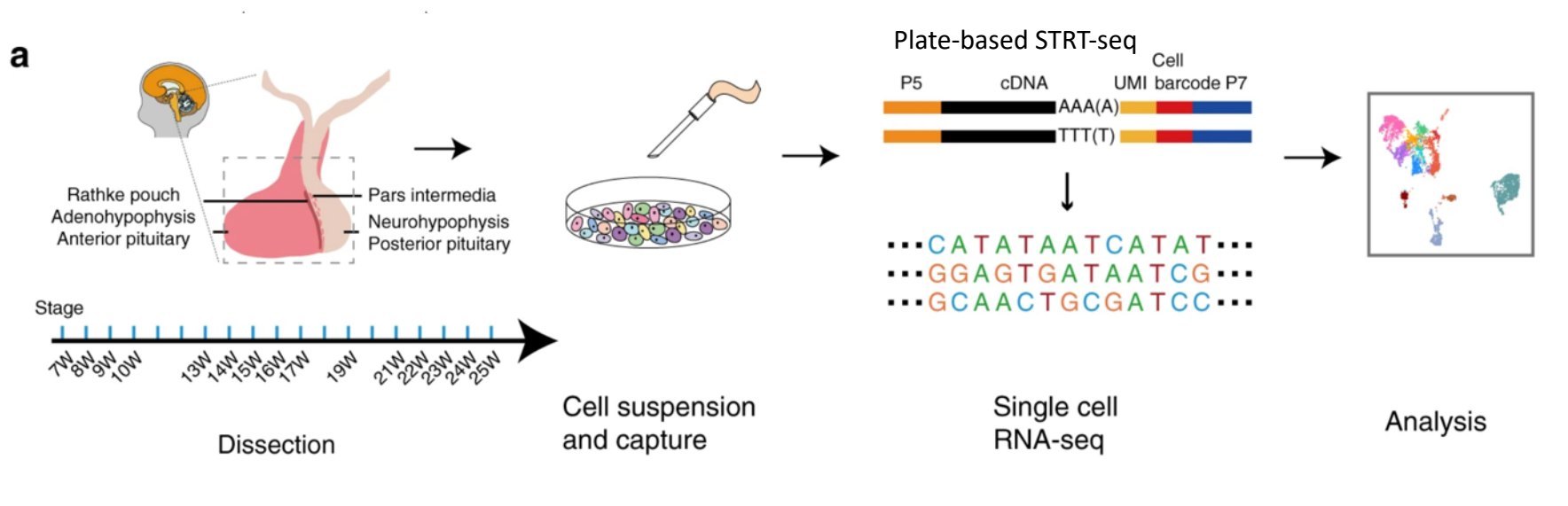

Nature Communications 11, Article number: 5275 (2020) Cite this article

4,113 mouth-pipetted cells!

### The Rapid Rise of Single Cell Biology

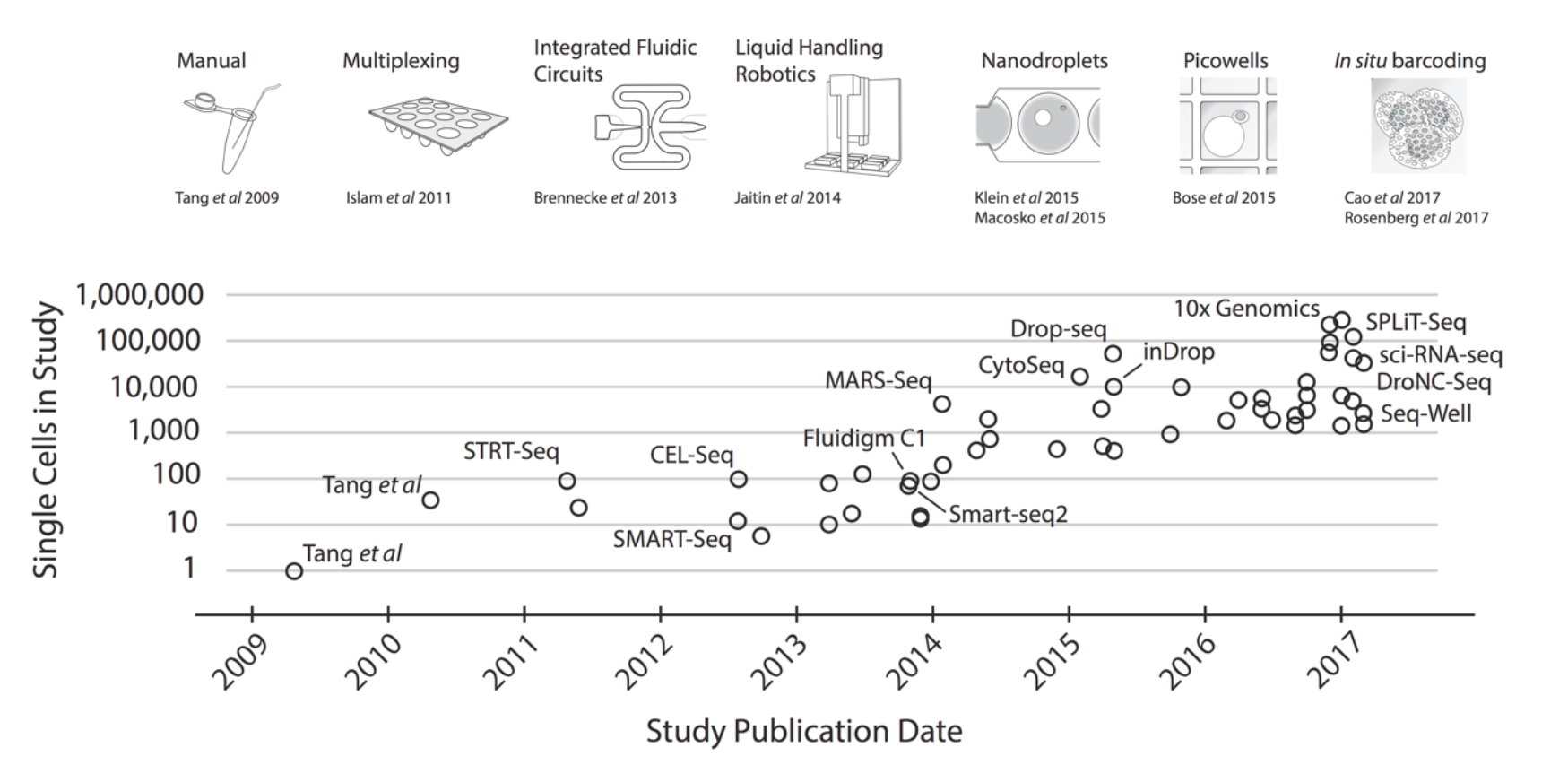

~10-fold increase in # of cells profiled every other year

#### Many Flavors of Single cell 'Omics

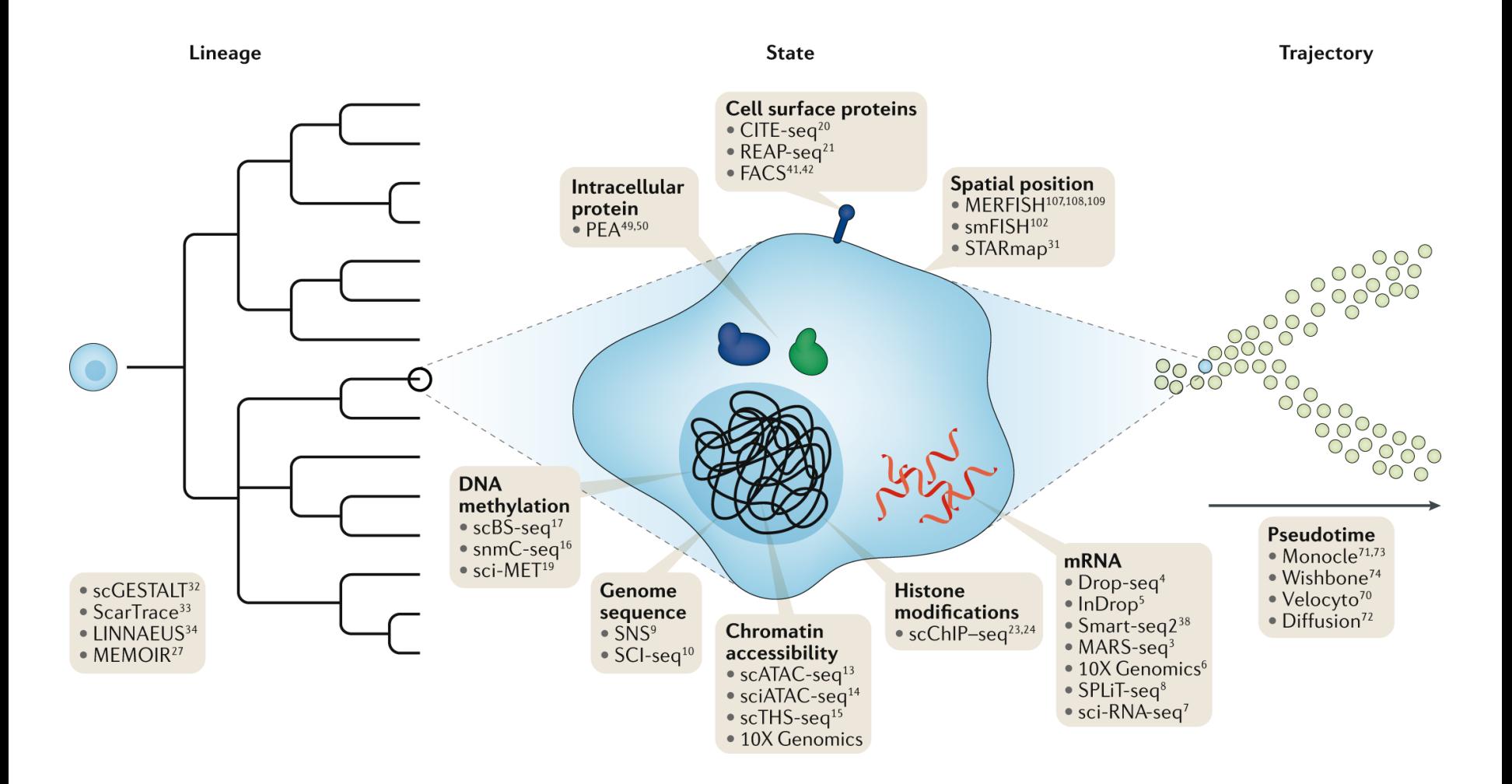

# Single Cell Transcriptomics

### Step 1: Partitioning Cells

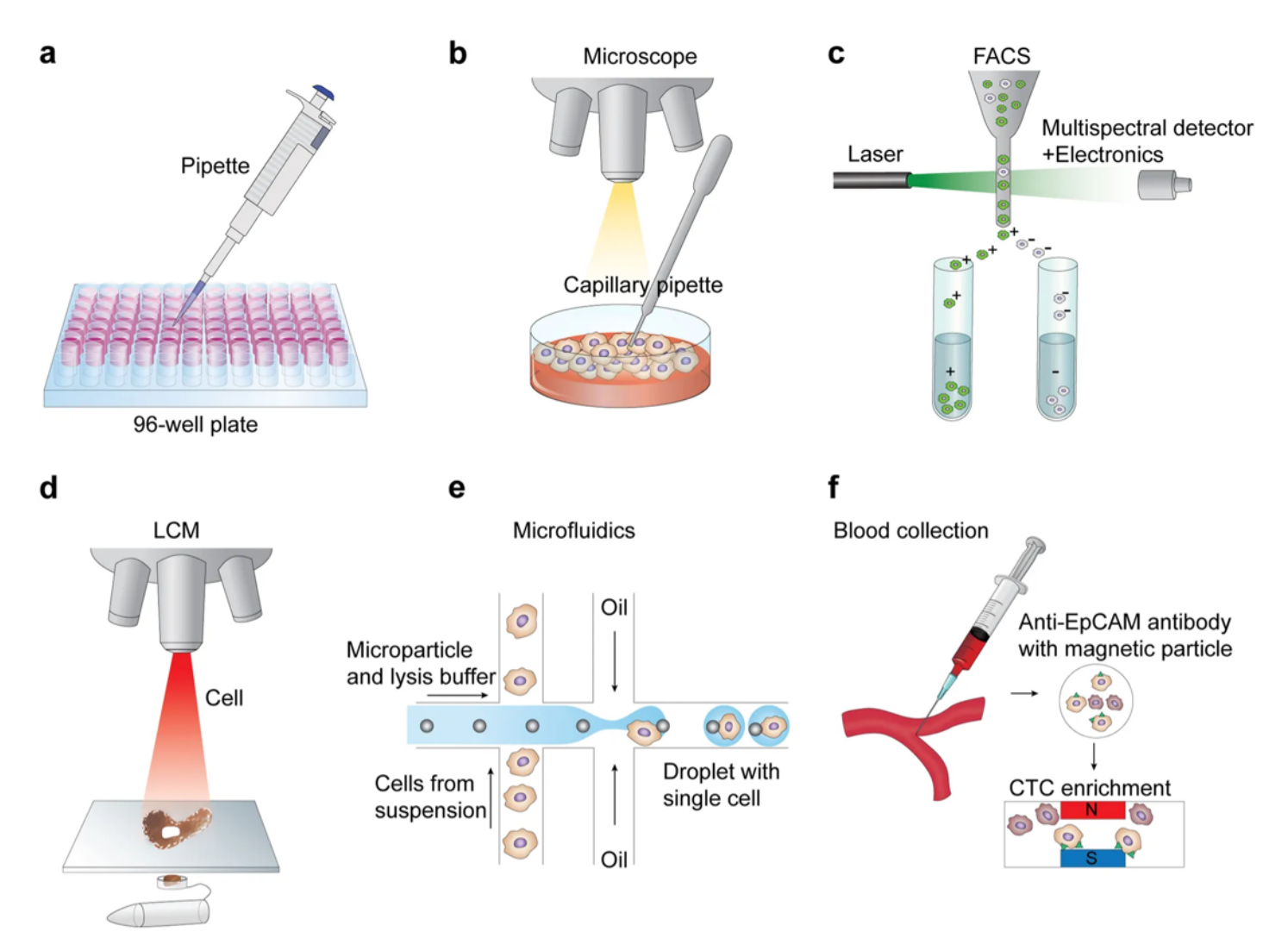

Hwang et al. *Ex Mol Med* **50**,(2018)

### Step 2: Library Preparation

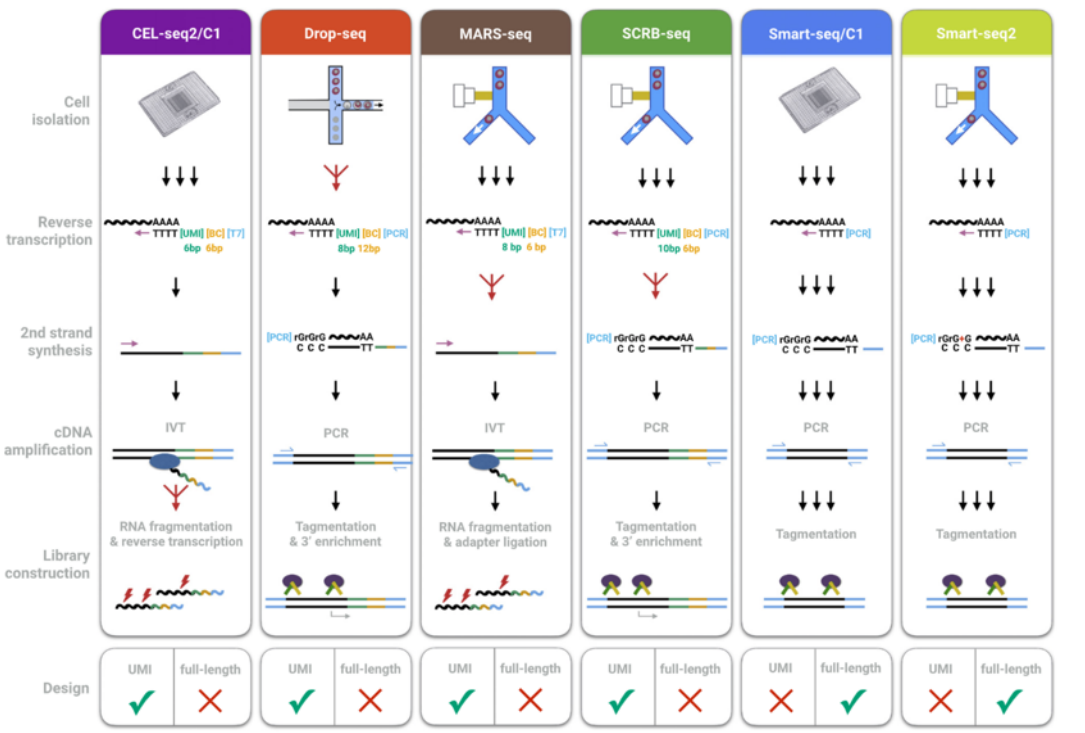

**What question are you asking?**

Simple Gene expression?

Strand-selective?

Alternative splicing / polyA / TSS?

Allele-specific expression?

Genotype heterogeneity (eg. in cancer)?

#### Depth vs Breadth?

# Most Common Platforms

- Droplet / Bead
	- 10X Genomics Chromium
	- BD Rhapsody

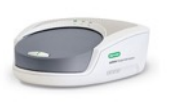

• Bio-Rad ddSeq

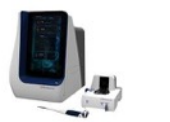

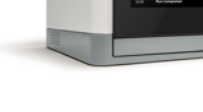

- Plate-based
	- SMART-Seq (v2, v3)
	- CEL-Seq2
- Nanowell
	- Seq-Well

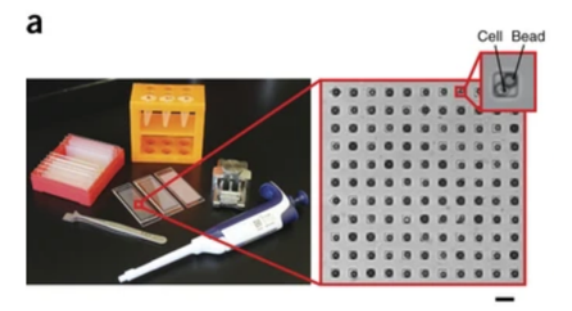

### Which Method Should I Use?

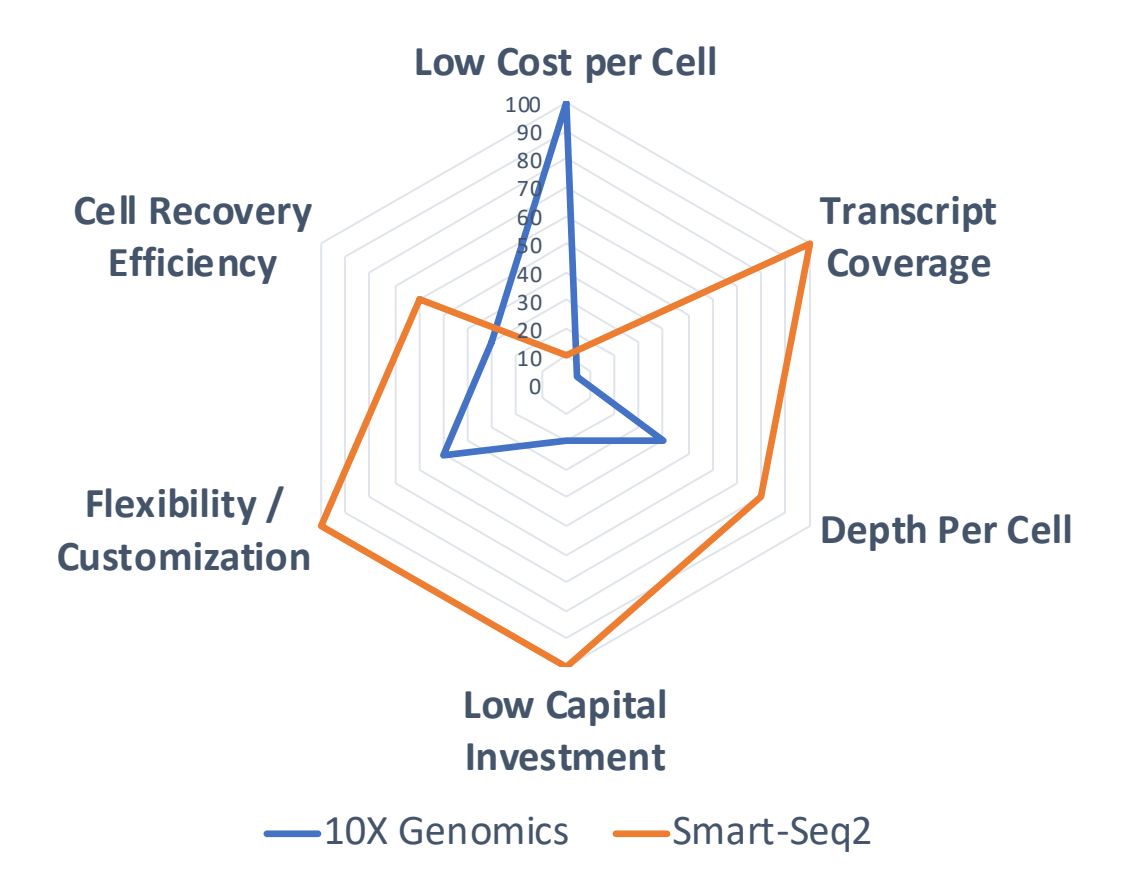

#### **Systematic comparative analysis of single cell RNA**sequencing methods

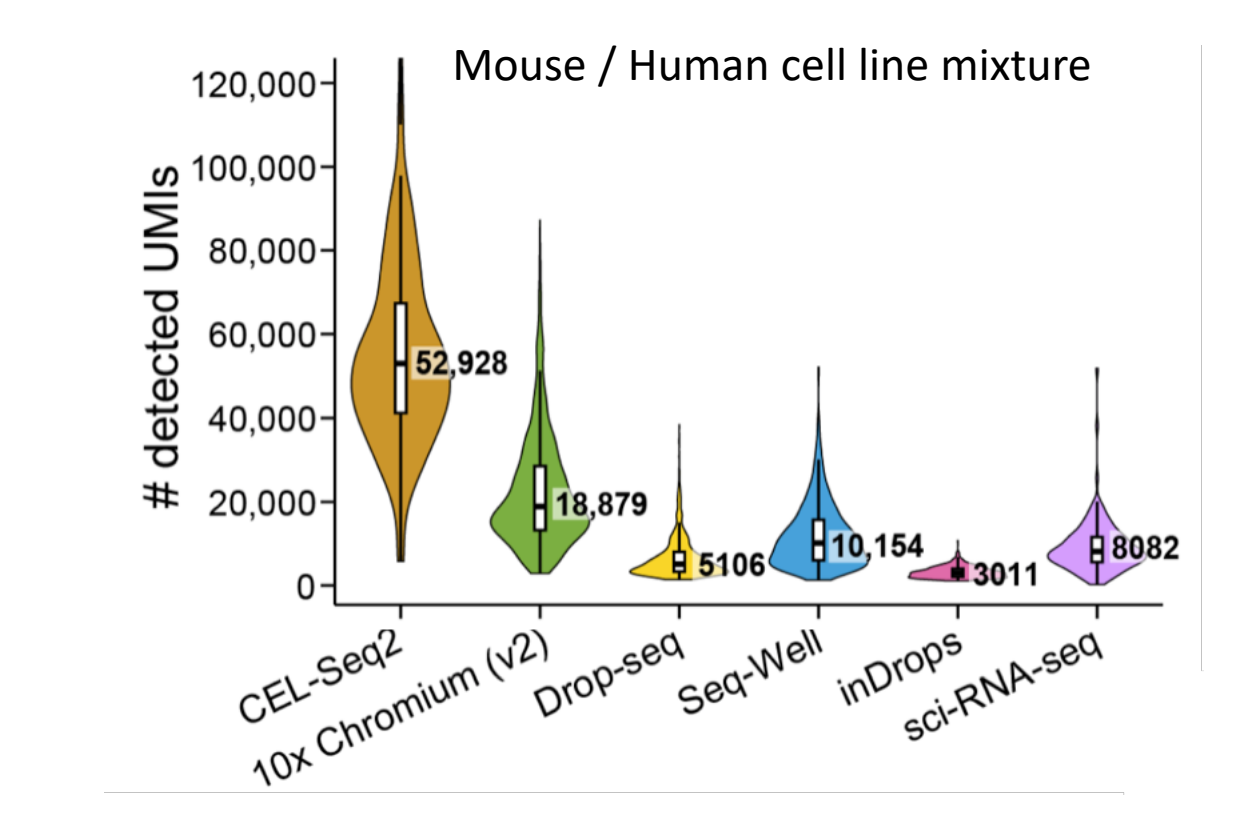

Ding et al. bioRxiv (2019) https://doi.org/10.1101/632216

### Mouse Fibroblasts:

Unique Genes Detected across technologies

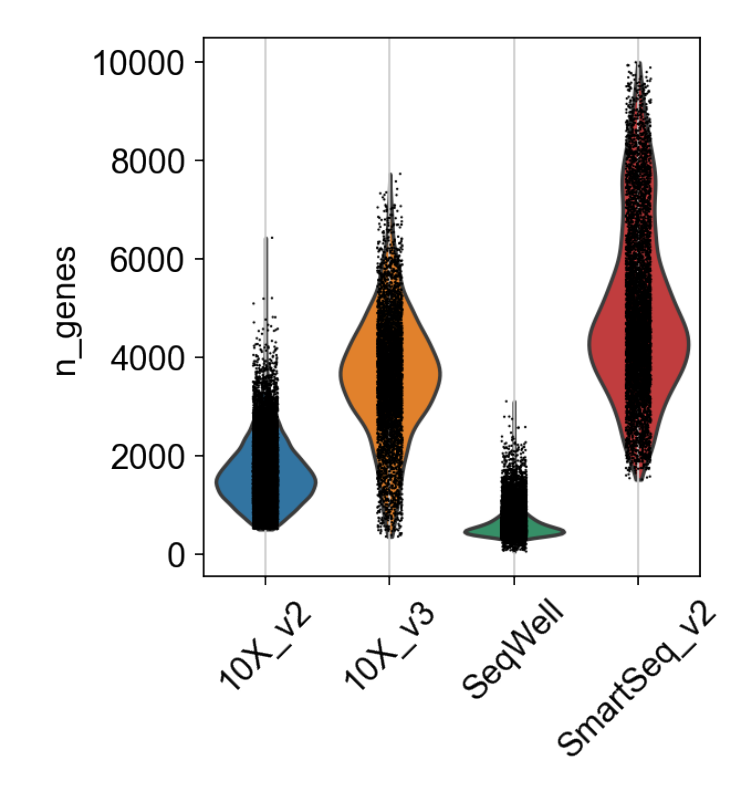

# 10X Genomics Platform

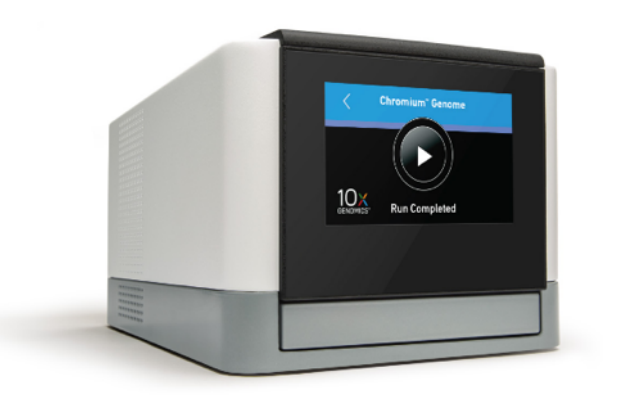

- **Chromium Controller** Hydrogel barcoded beads
	- Pseudo-single Poisson Loading
	- Partition up to 80,000 single cells per run
	- ~10 min run time
	- ~50% of input cells generate usable data
	- Partition cells up to 30um in diameter
	- ~1% doublet rate, scales linearly w/cell #

#### "Lingua Franca" of single cell transcriptomics

### 10X Genomics Workflow

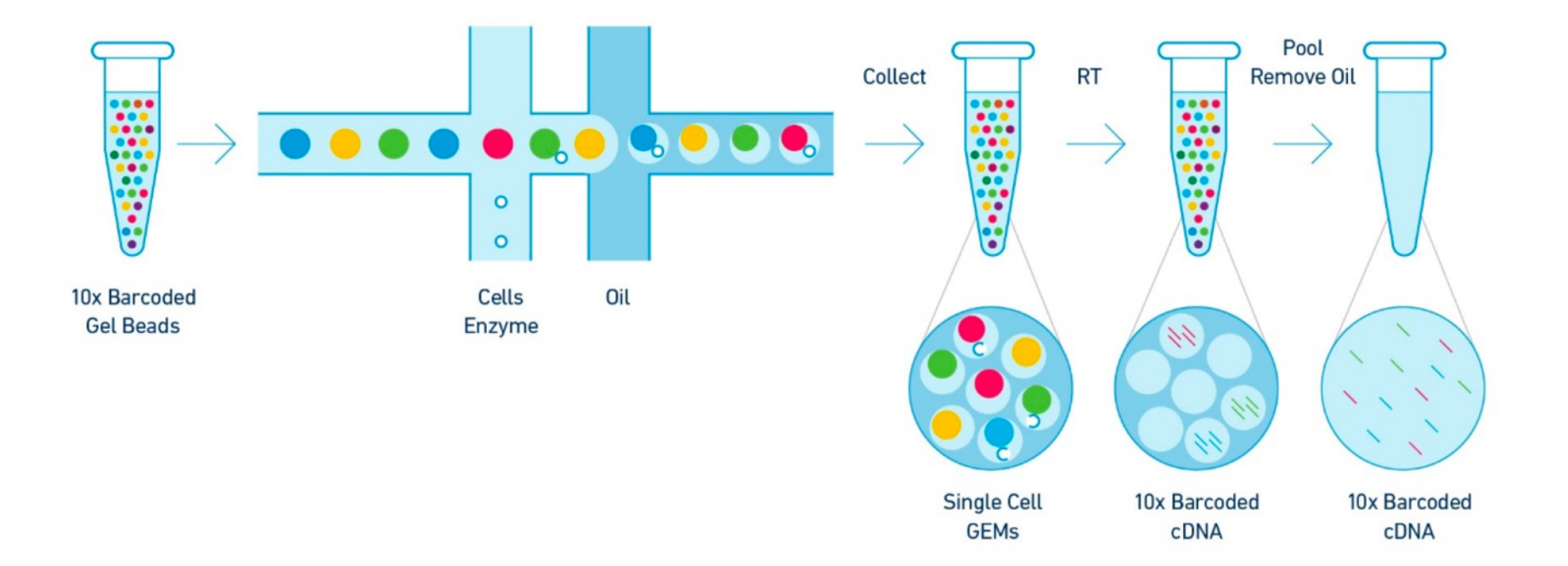

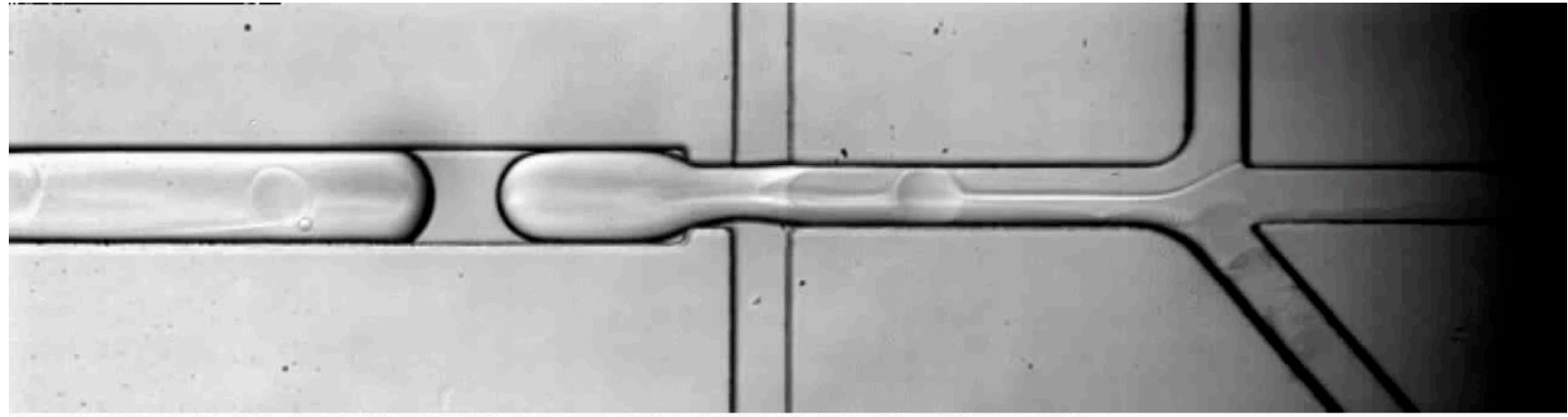

6/3/2014 9:30:12 PM -43738.7[ms] 000000523 HiSpec 1 [00-11-1c-f1-73-f3] Fastec 1280x336(Q) 400fps 100µs V1.4.3 (Build: 2419)

#### Single Cell 3' Chemistry Overvivew

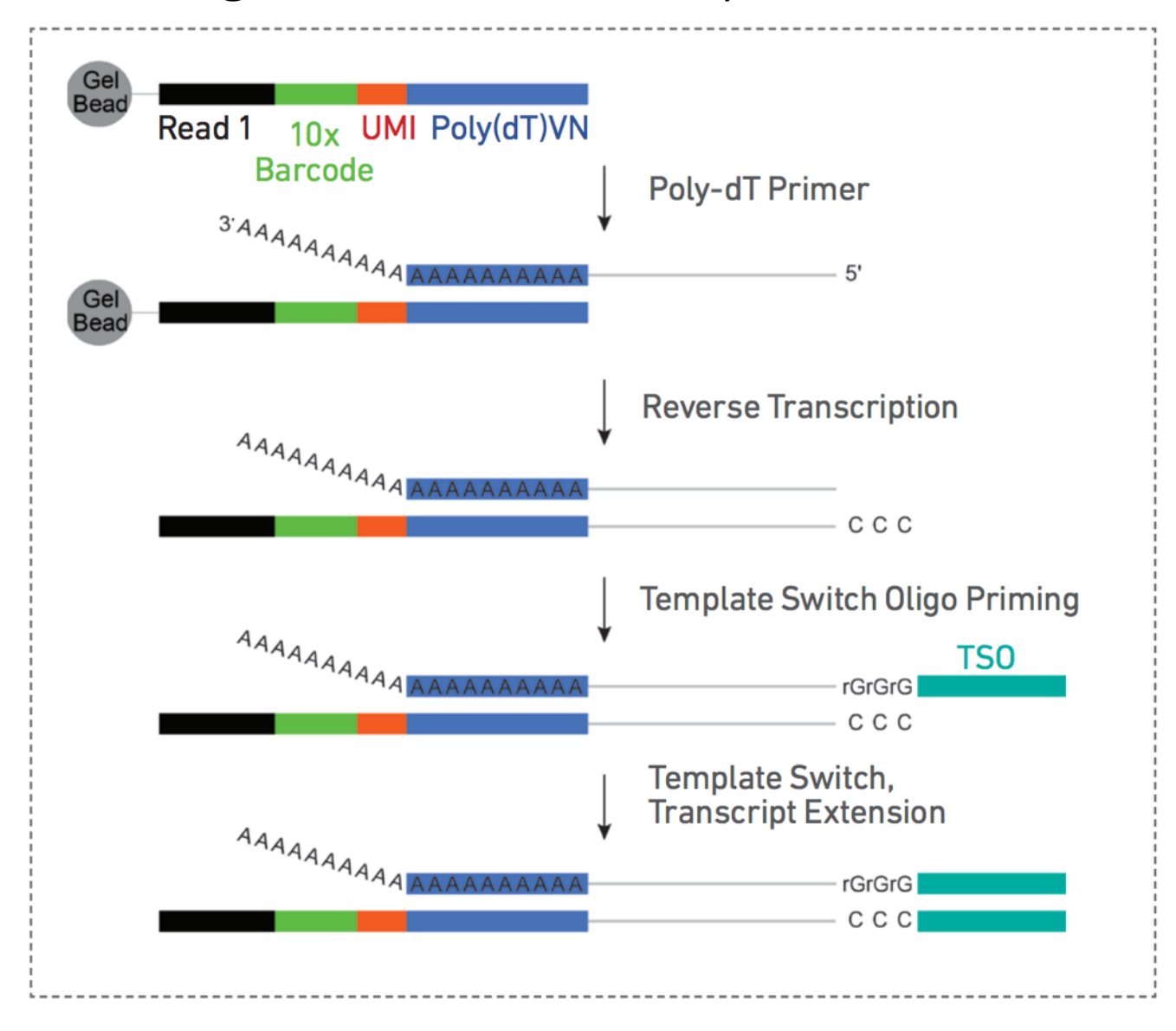

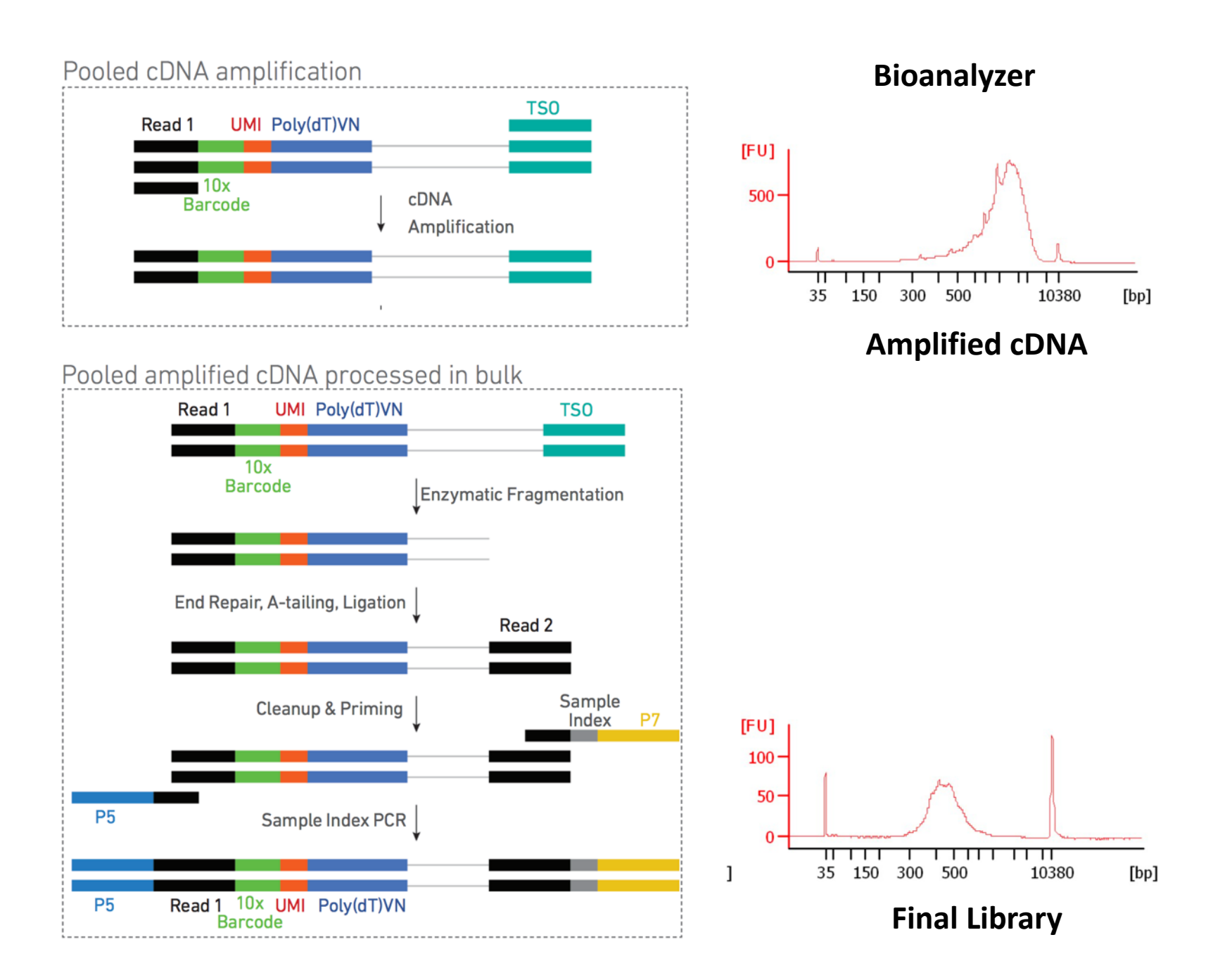

### Anatomy of a 10X 3'-Single Cell Amplicon

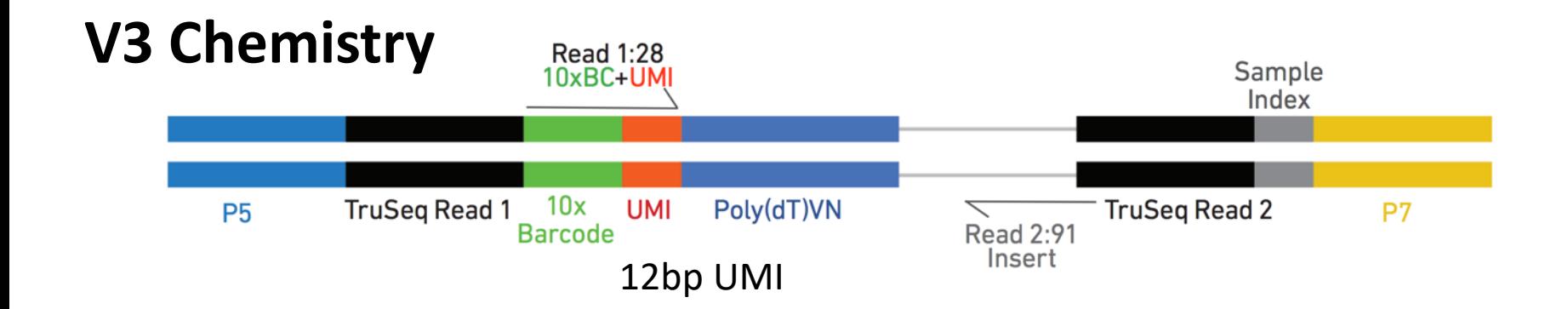

### Unique Molecular Identifier (UMI)

Random ~8-10bp sequence incorporated during oligo synthesis

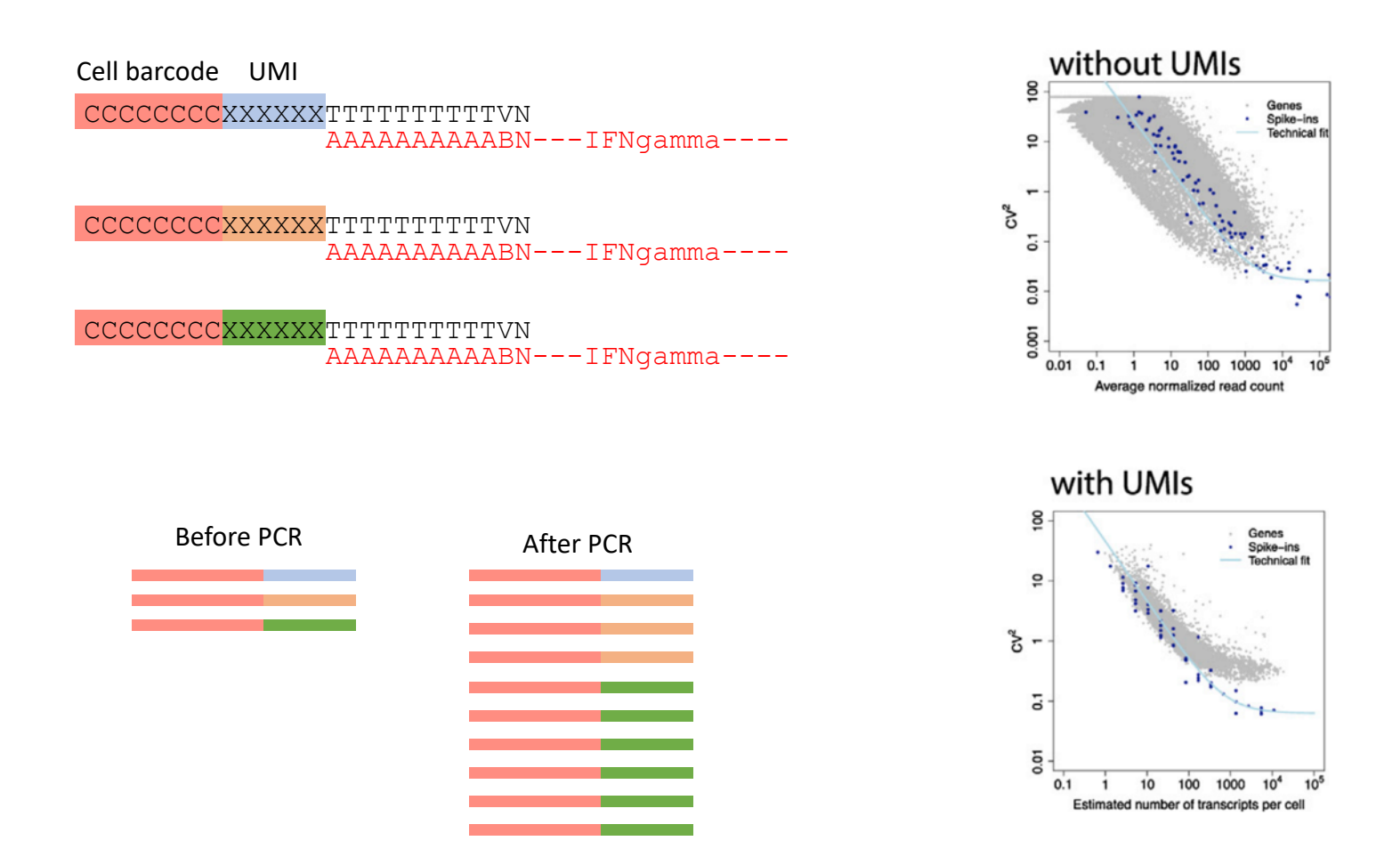

#### Mapping and Transcript Quantification

Cellranger Count pipeline: 10X Genomics support pag

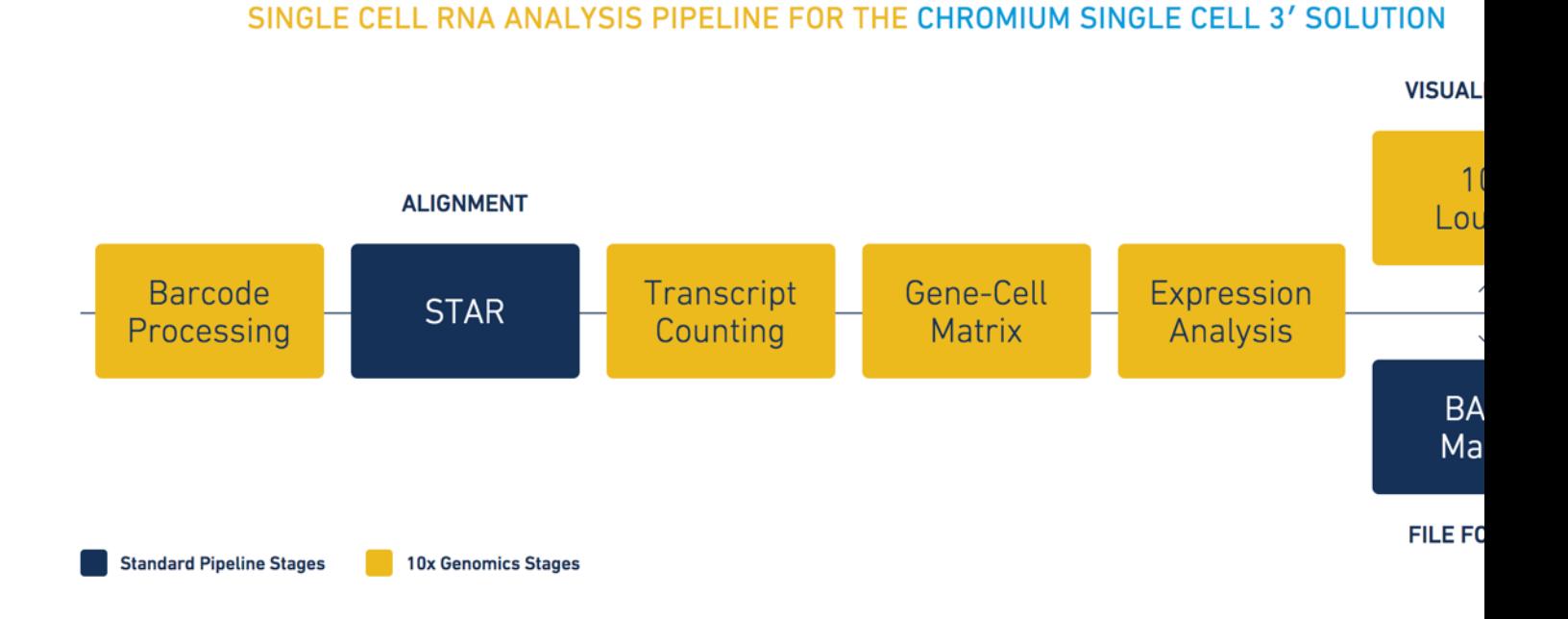

### Digital Gene Expression, Not Coverage

**"Deep" Single Cell Libraries**

Well-based, eg. SmartSeq Fluidigm C1

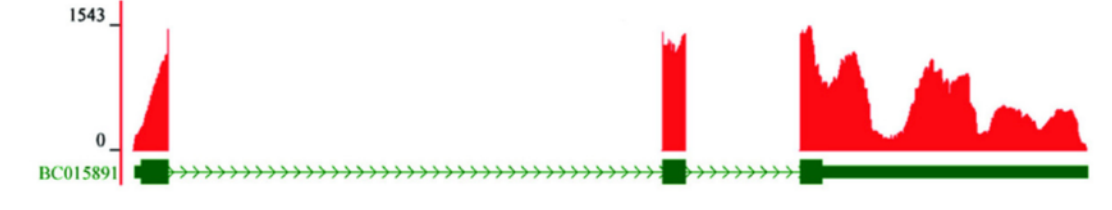

#### **Droplet – Based DGE libraries**

Drop-Seq 10X Genomics Seq-Well

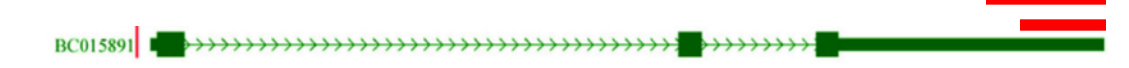

### How Deeply Should I Sequence?

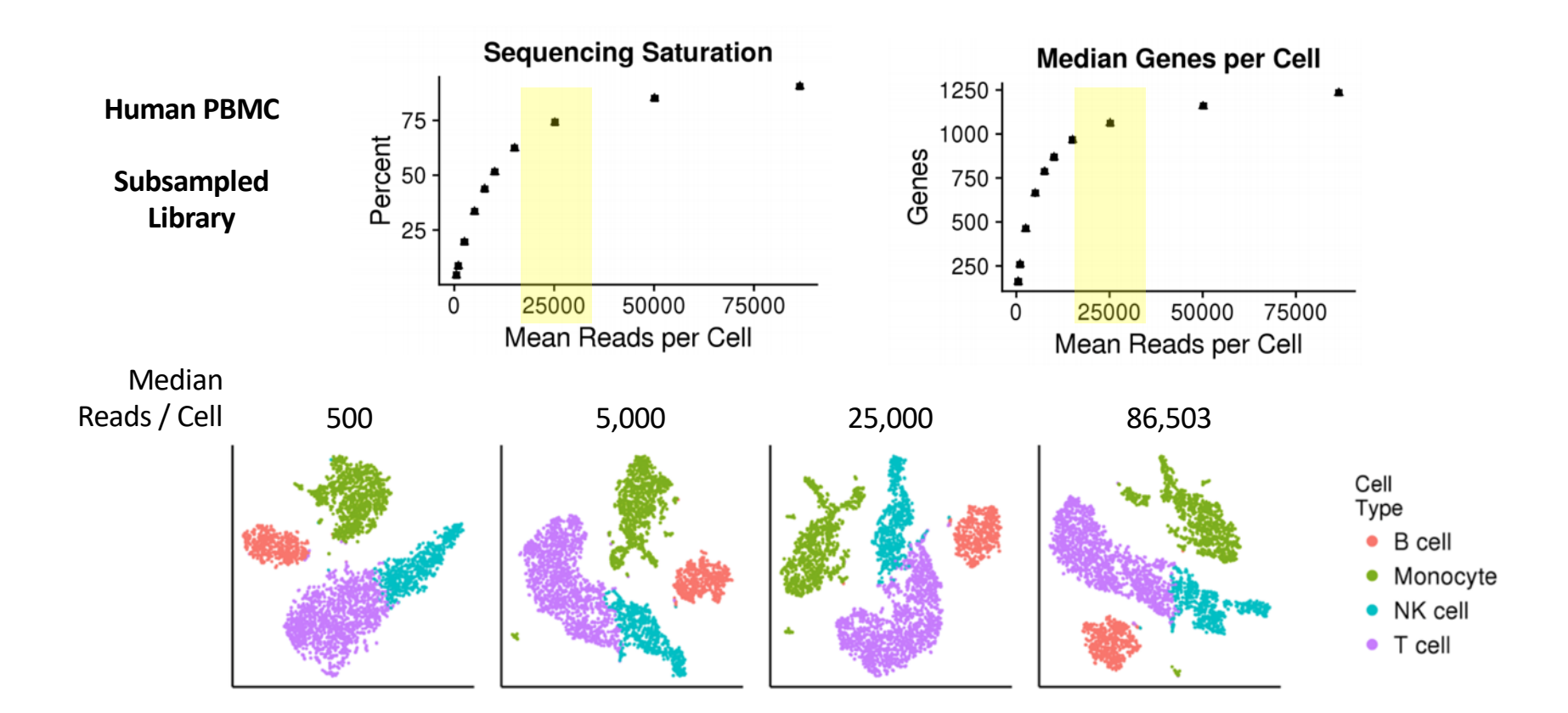

### Sparse sampling of gene expression

Gene-Cell Sparse Matrix

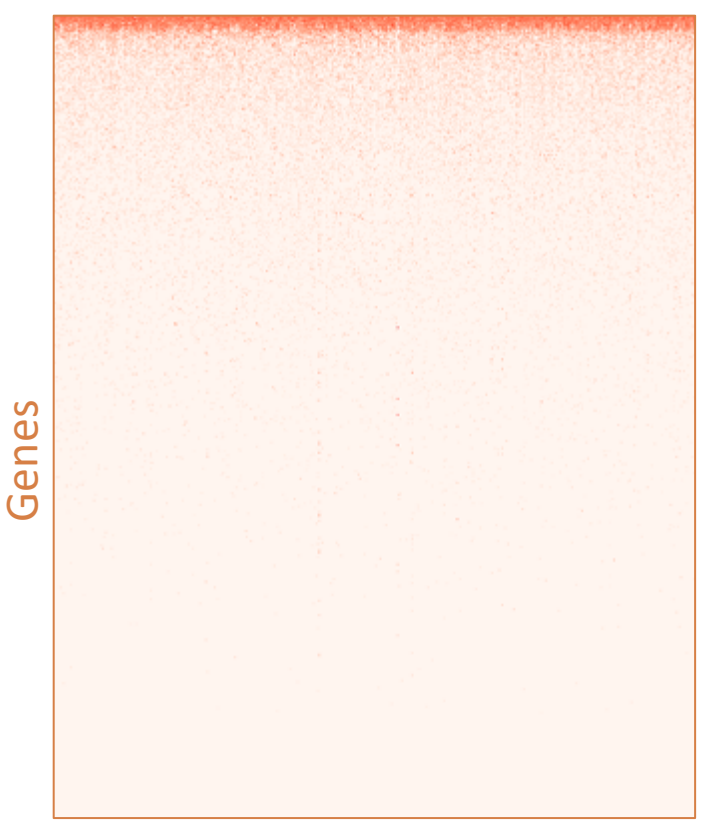

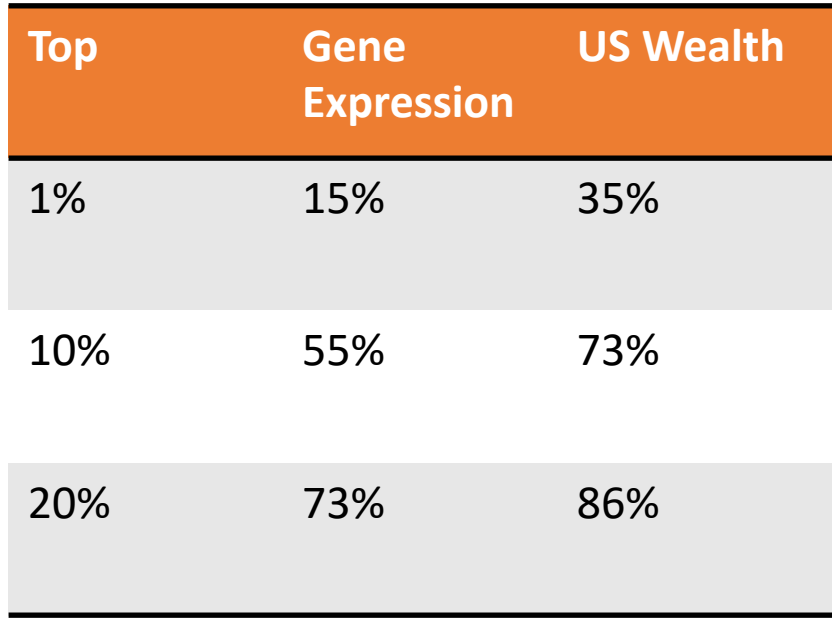

Cells

### Basic output of scRNAseq pipeline

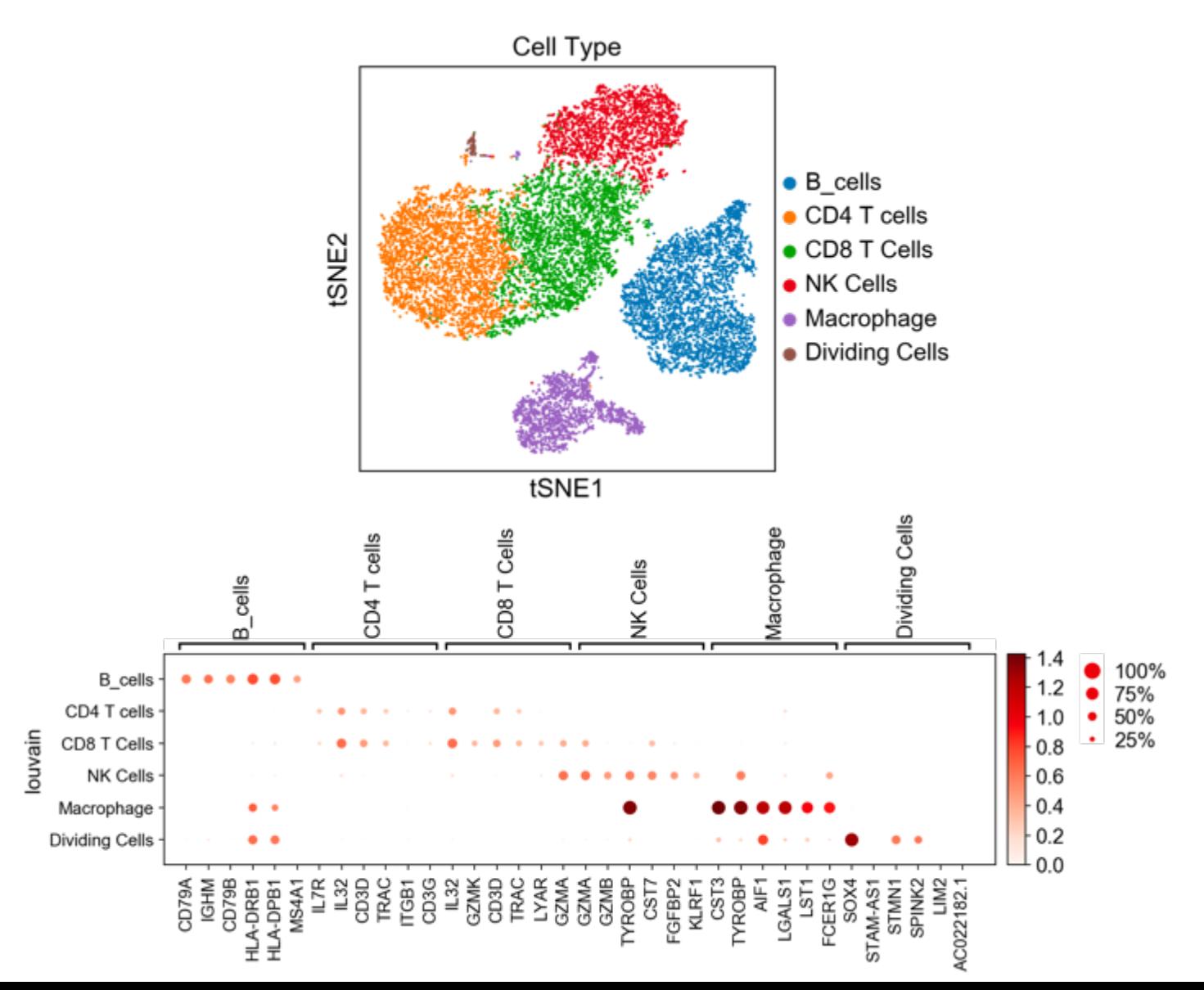

### Pseudotime analysis

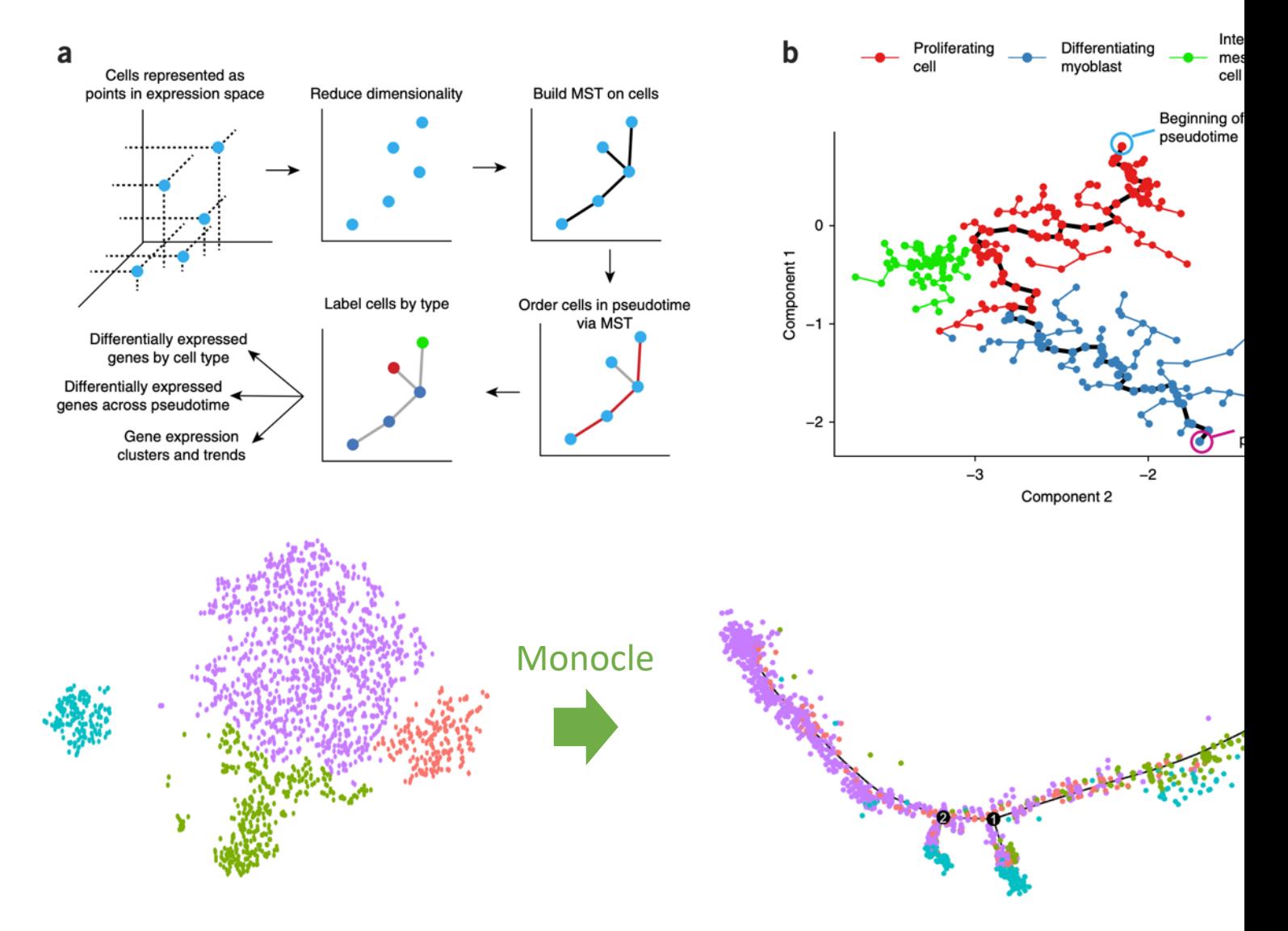

https://cole-trapnell-lab.github.io/monocle3/docs/ins

### Pseudotime

Dozens of methods developed

Vary in terms of feature selection, dimensionality reduction, tree construction, etc

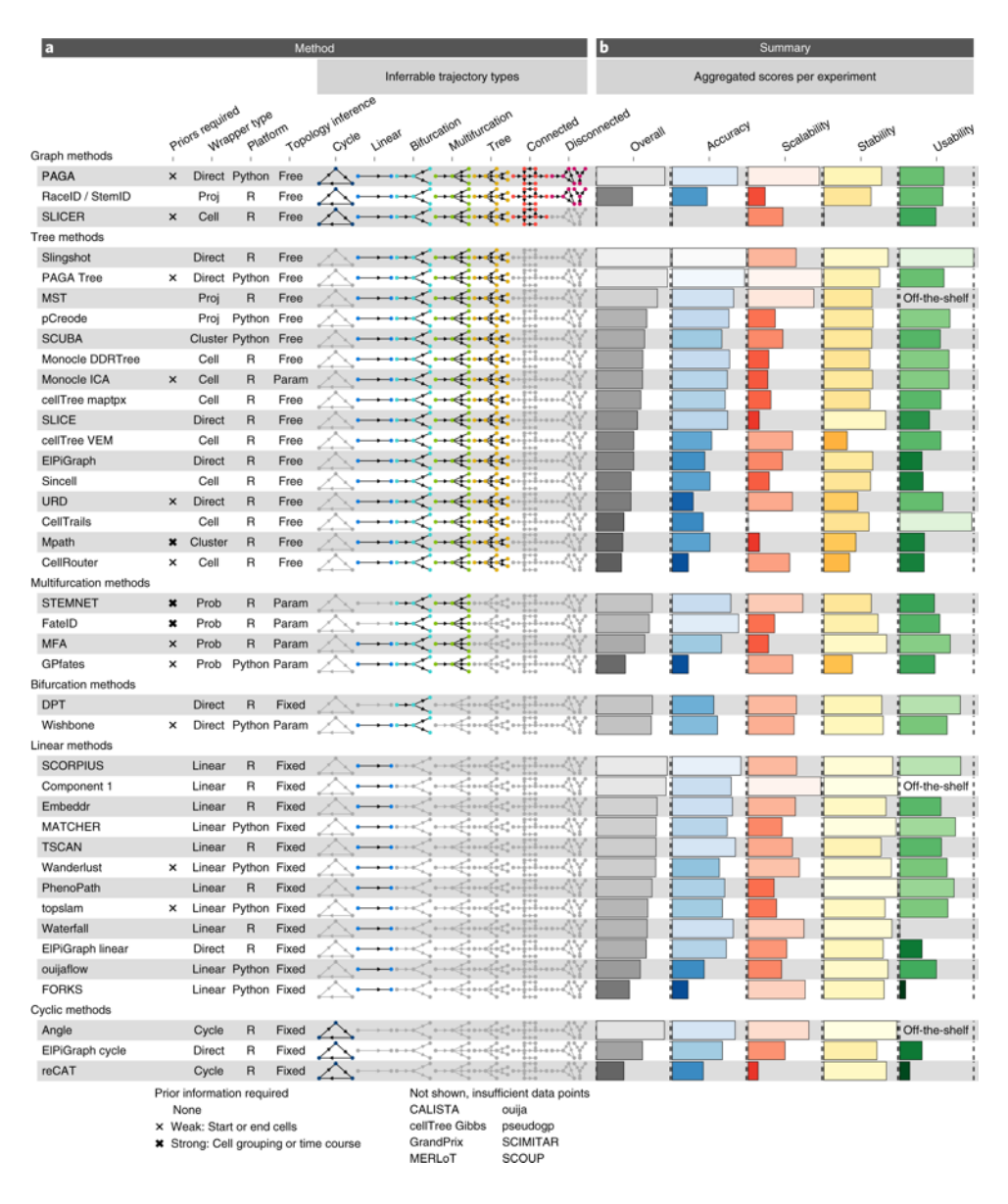

Saelens, W., Cannoodt, R., Todorov, H. et al. A comparison of single-cell trajectory inference methods. Nat Biotechnol 37, 547–554 (2019). https://doi.org/10.1038/s41587-019-0071-9

### Pseudotime – which method to use?

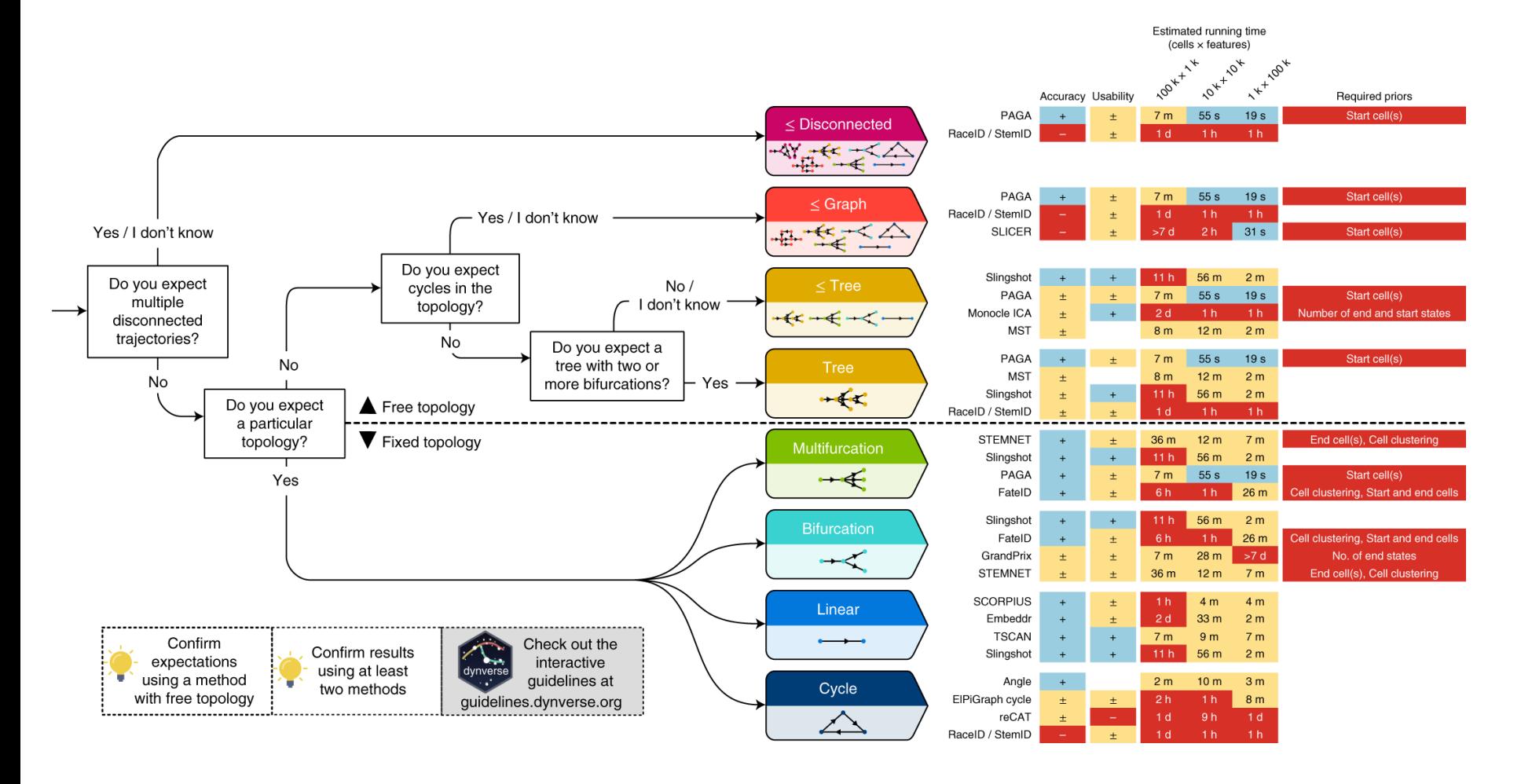

Saelens, W., Cannoodt, R., Todorov, H. et al. A comparison of single-cell trajectory inference methods. Nat Biotechnol 37, 547–554 (2019). https://doi.org/10.1038/s41587-019-0071-9

# RNA Velocity

Estimates rates of change in mRNA levels by modeling nascent RNA synthesis

Quantifies spliced / unspliced

Models dynamics

CAVEATS: Gene annotations Cryptic exons unannotated intronic genes repetitive elements

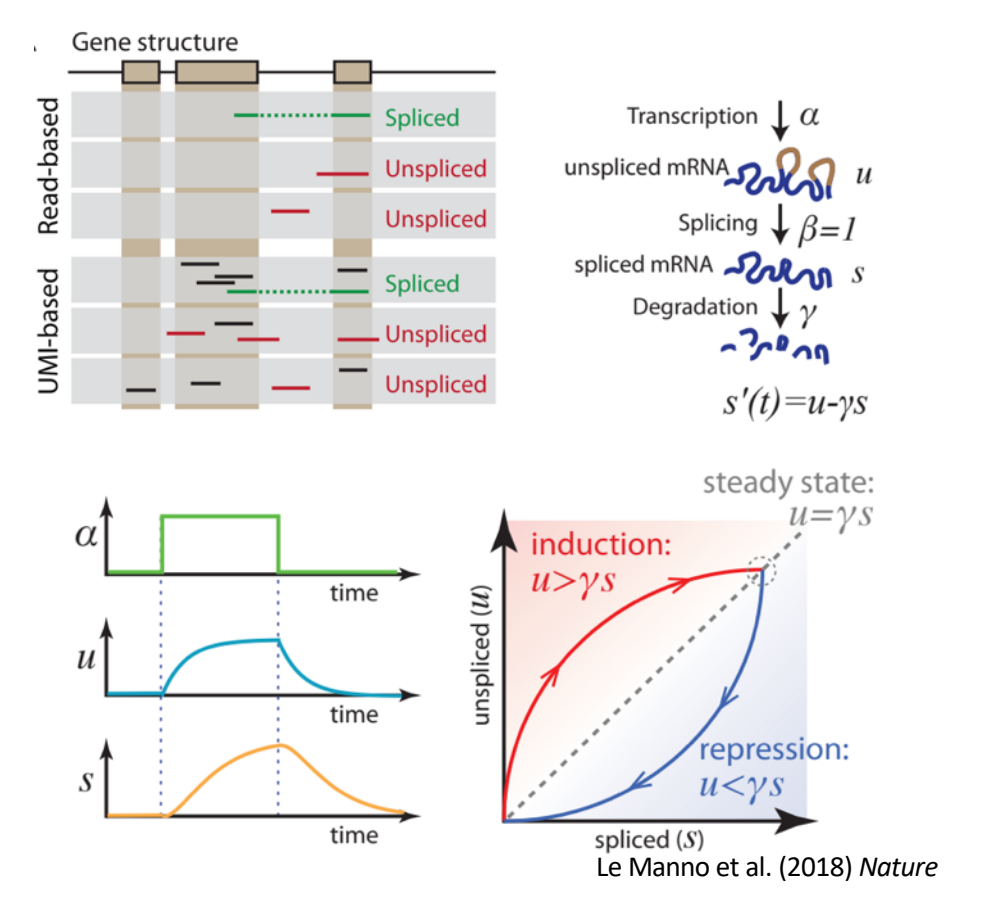

# RNA Velocity

#### Bulk RNAseq from mouse circadian rhythm data

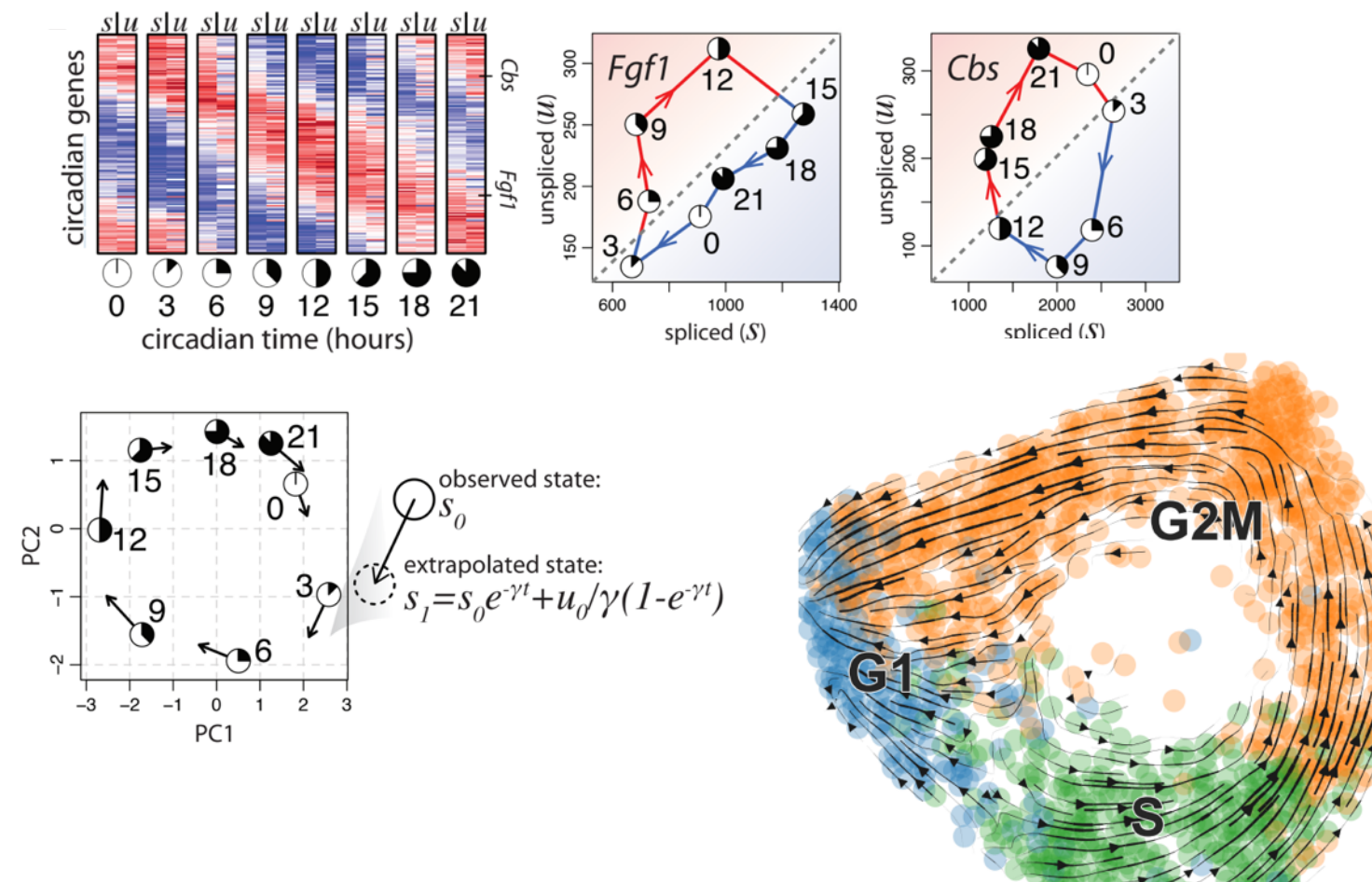

#### Inferring Differentiation Trajectories from RNA Velocity

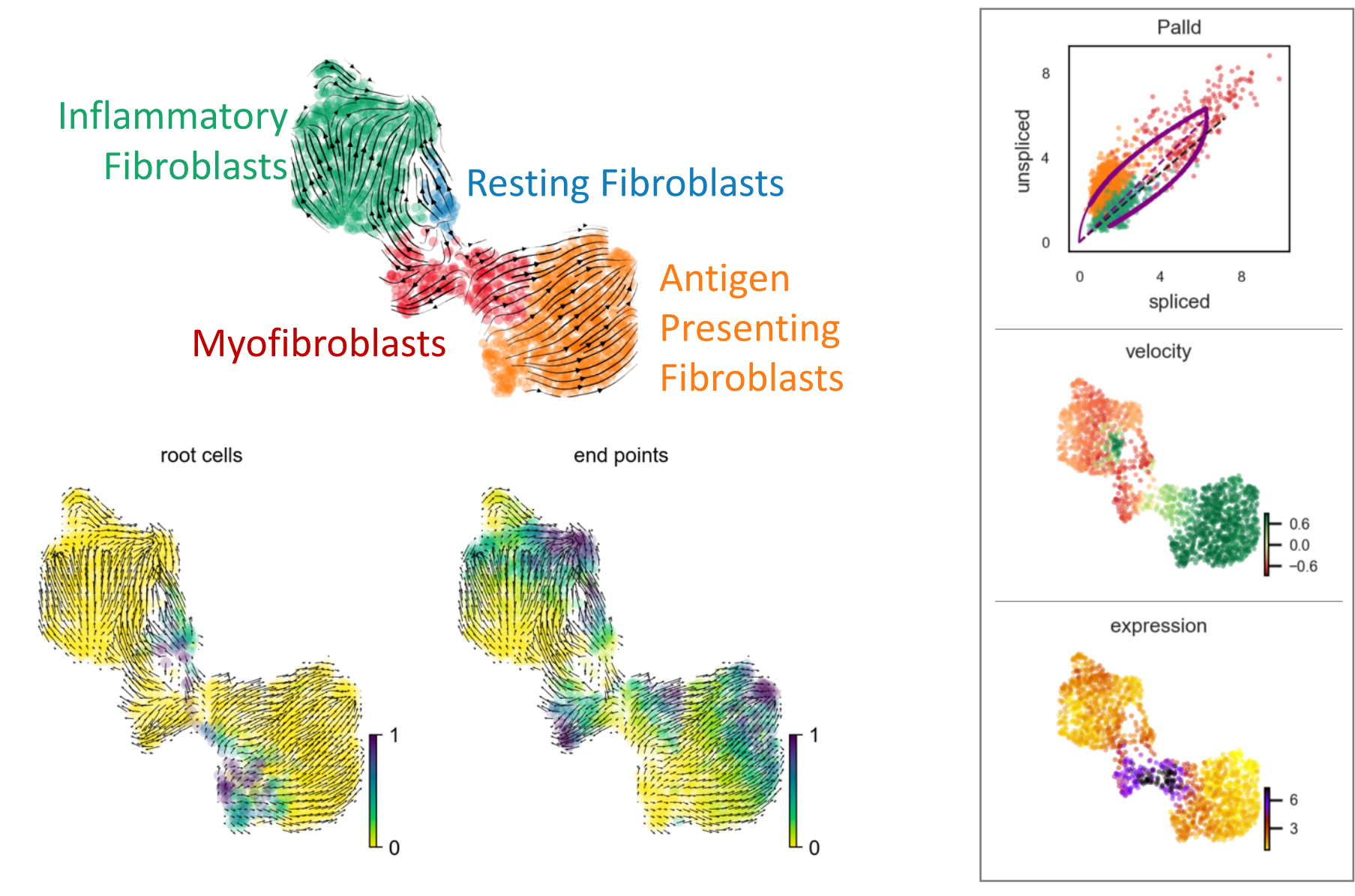

# SCENIC

single-cell regulatory network inference and clustering

#### Transcription Factor Activity Inference

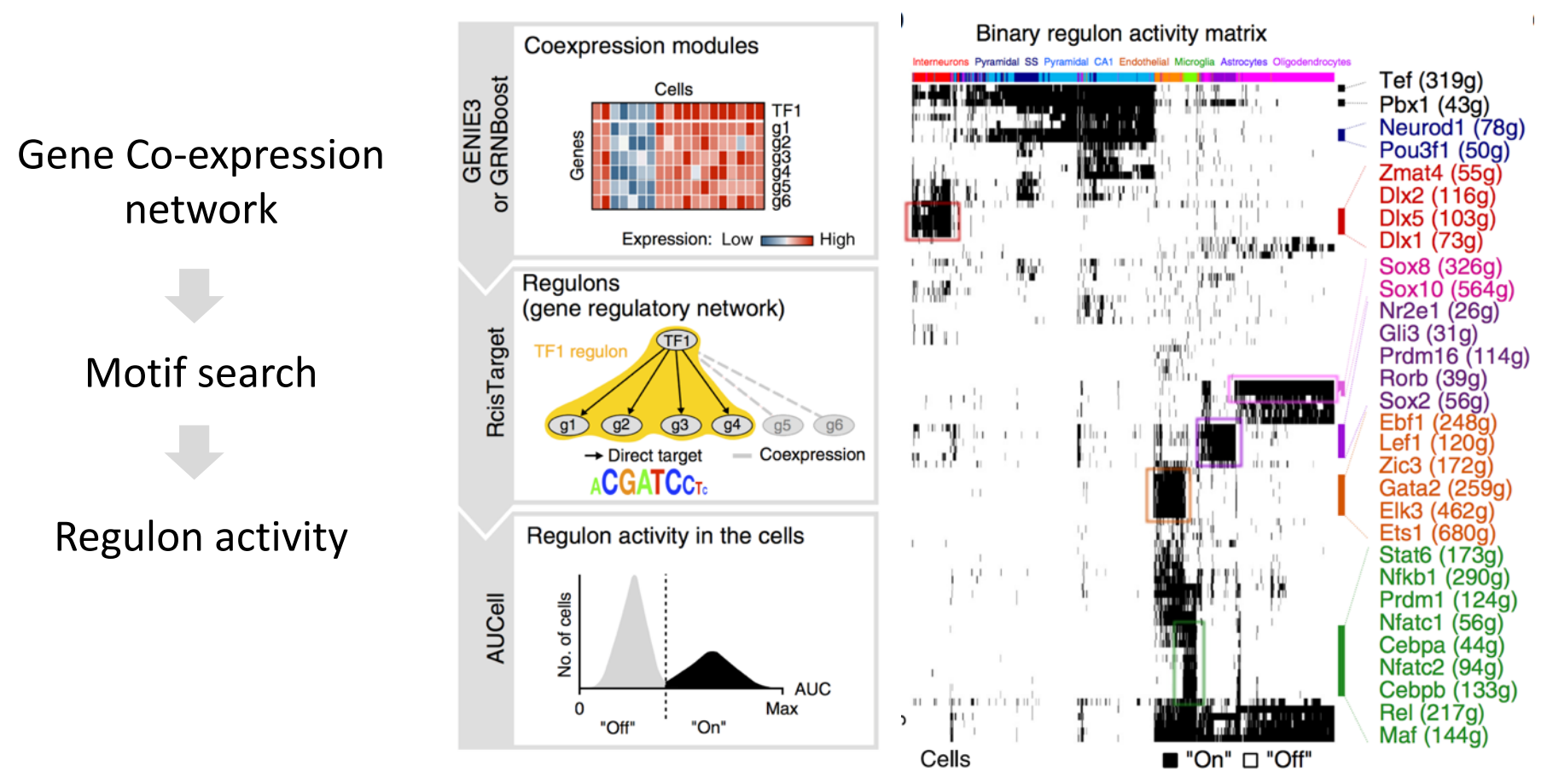

Aibar et al. (2017) *Nature Methods.* SCENIC: single-cell regulatory network inference and clustering

### scRNAseq is a poor cytometry tool

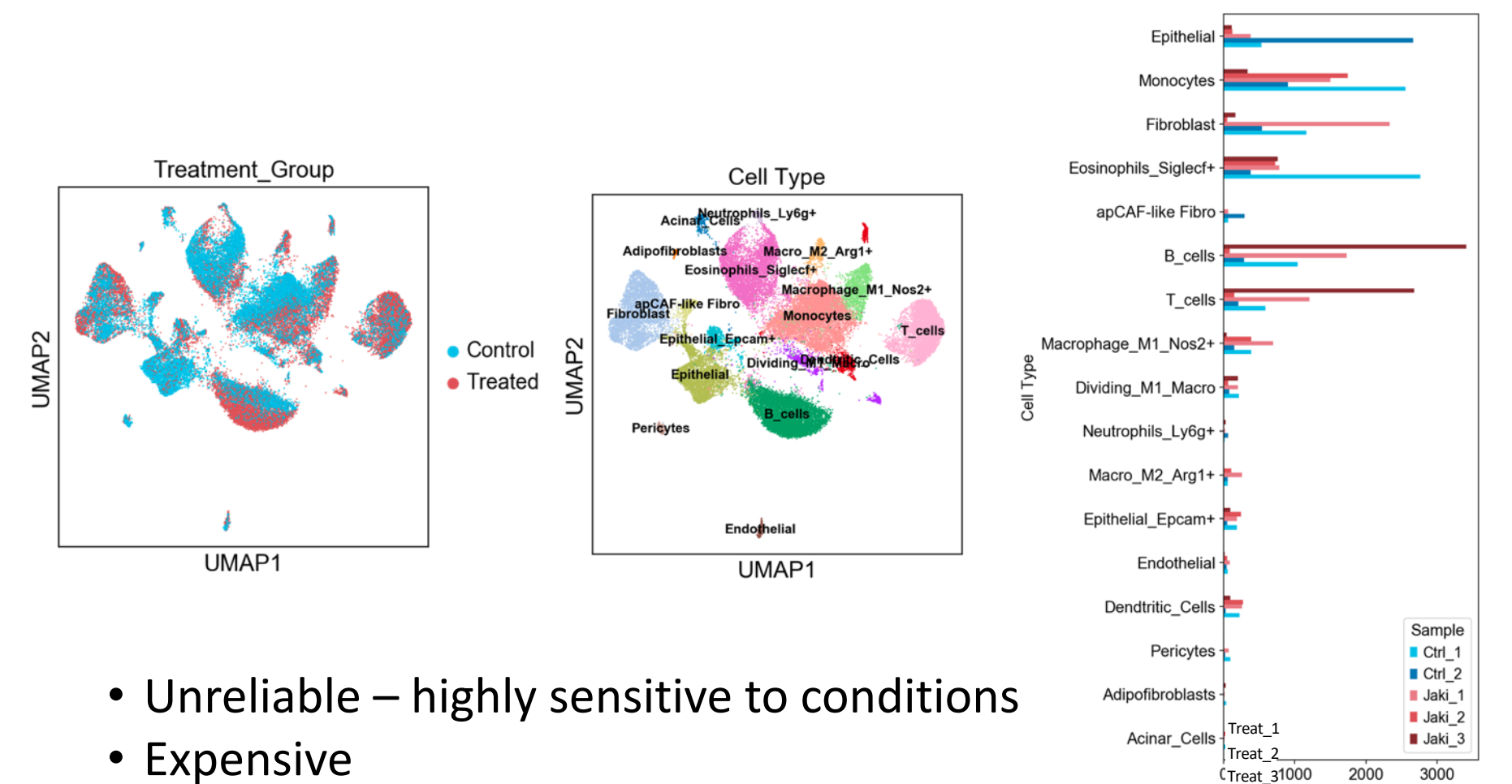

• Low throughput

# Blind Spots

- Some cell types might be missed
	- Low mRNA count filtered from matrix
		- Early 10X Genomics Software (v2)
		- Defaulted to exclude lots of lymphocytes
	- Hard to dissociate from tissue
		- Fibroblasts
	- Cells might die quickly during prep
		- Stem cells
	- Fragile: (Acinar cells, Plasma cells)
	- High RNAse / protease content (Acinar, Neutrophils)
		- Peripheral blood neutrophils especially!!!
	- Doublets / Multiplets

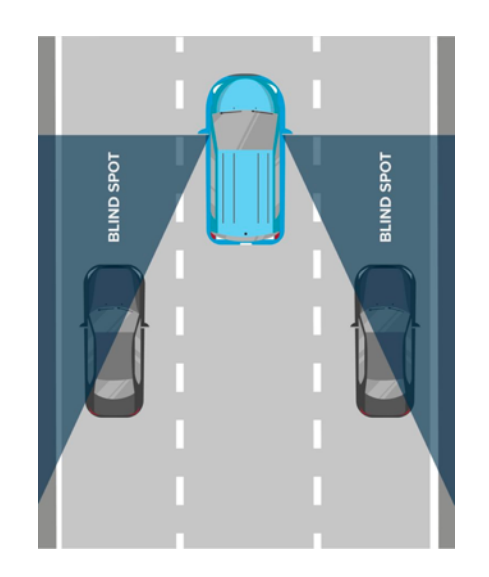

# [Dou](https://github.com/chris-mcginnis-ucsf/DoubletFinder)blets

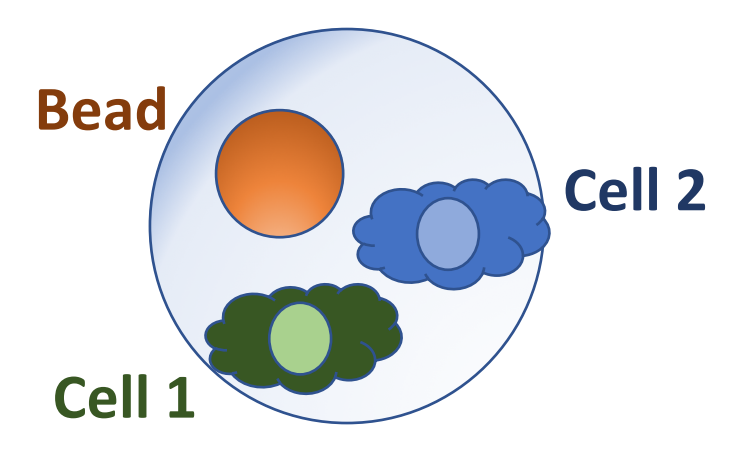

•DoubletFinder - [R] - Doublet detection in single-cell RNA sequencing data using artificial nearest neighbors. BioRxiv

•DoubletDecon - [R] - Cell-State Aware Removal of Single-Cell RNA-Seq Doublets. [BioRxiv](DoubletDecon: Cell-State Aware Removal of Single-Cell RNA-Seq Doublets)

•DoubletDetection - [R, Python] - A Python3 package to detect doublets (technical errors) in single-cell RNA-seq count matrices. An R implementation is in development.

•Scrublet - [Python] - Computational identification of cell doublets in single-cell transcriptomic data. BioRxiv

Proportional to concentrat of cell suspension

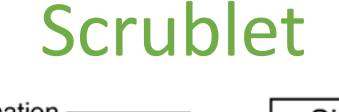

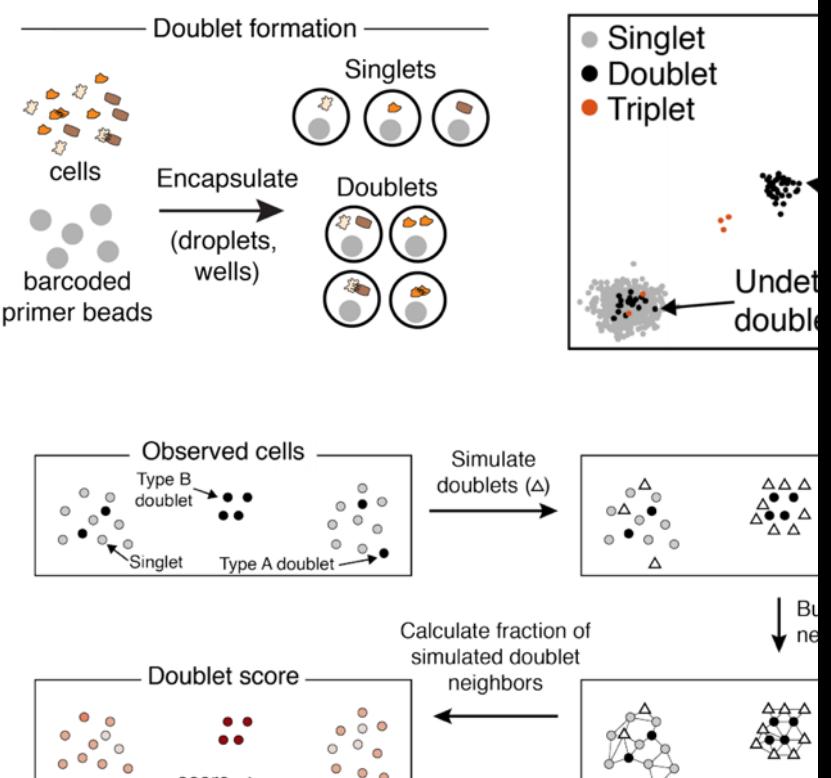

 $score-$ 

Wolock et al.

### Sources of Measurement Noise

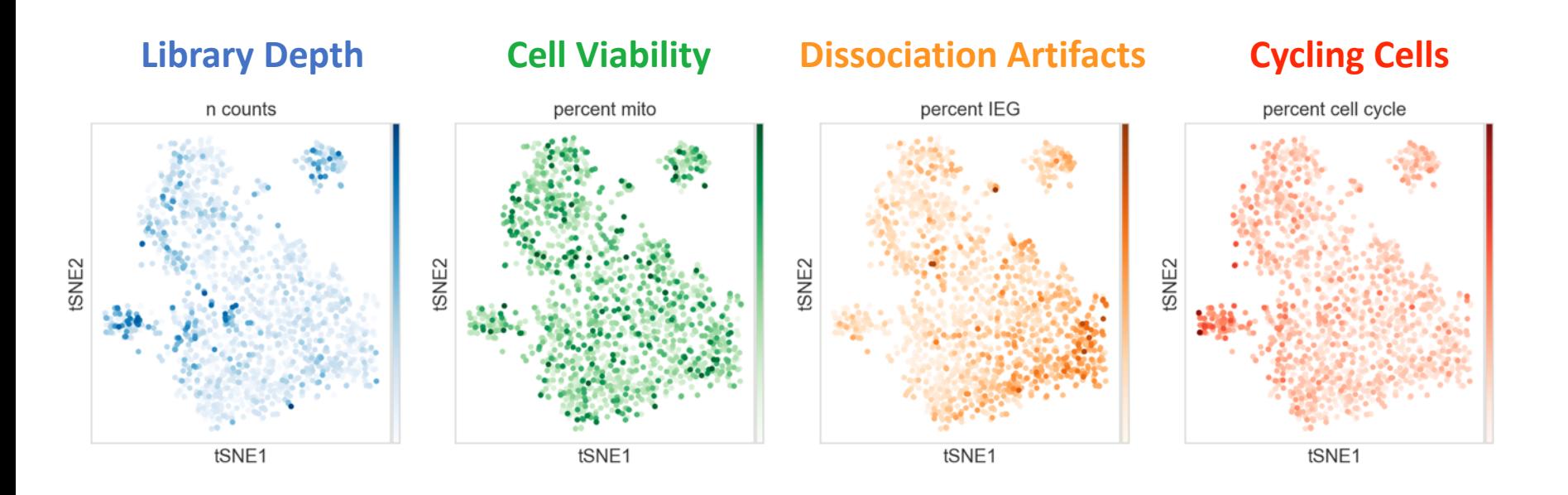
### Batch effects and study design

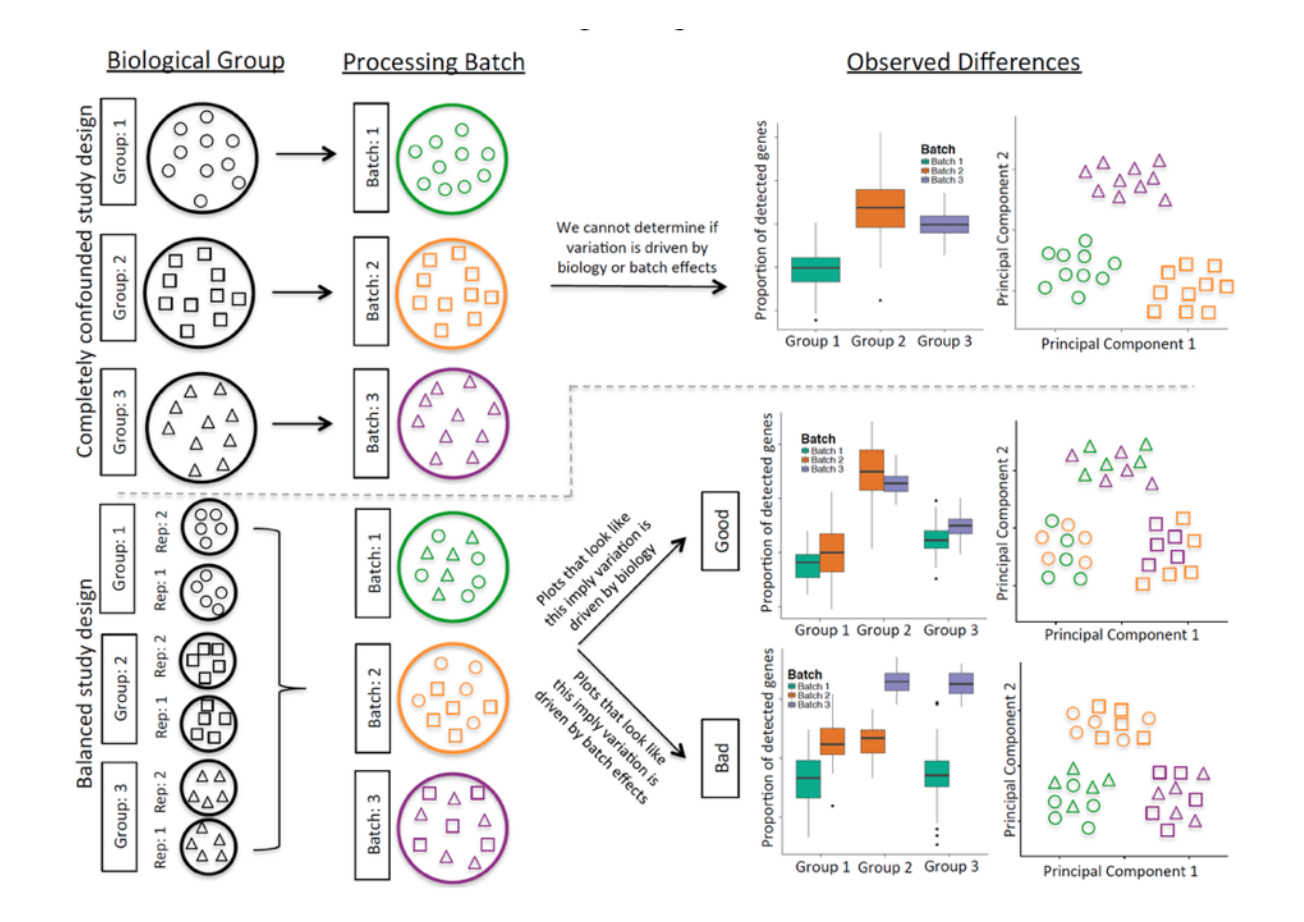

### Multiplexing Using Natural Genetic Variation Demuxlet

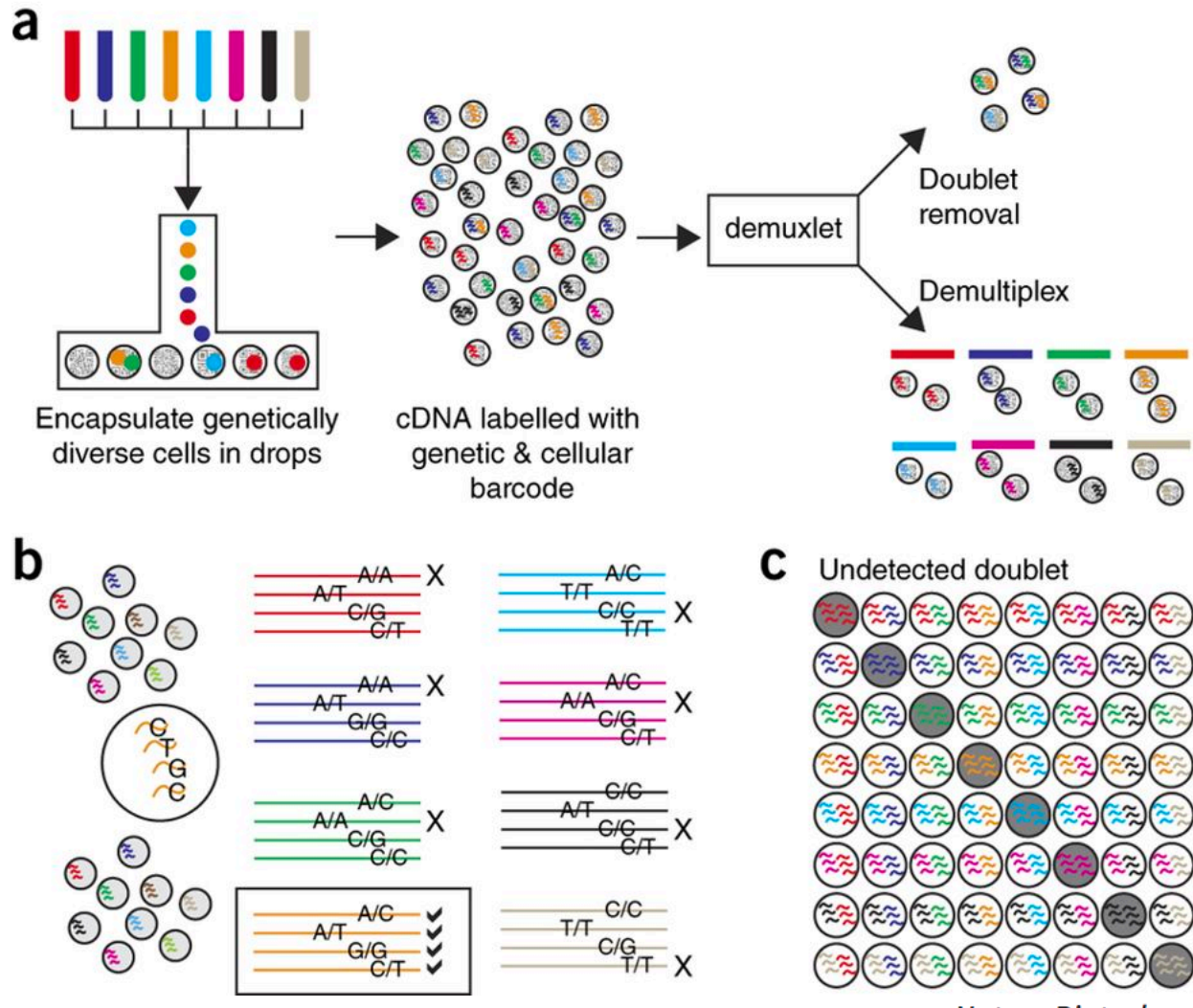

Jimmie Ye Jah

Nature Biotechnology 36, 89-94 (2018)

# Sex – matched studies are helpful!

#### **Major confounder: Male / Female**

Treatment: Female Control: Male

### **Consequence:**

Unsupervised differential gene expression calling will be dominated by sex-specific expression. No way of separating this variable from the treatment variable

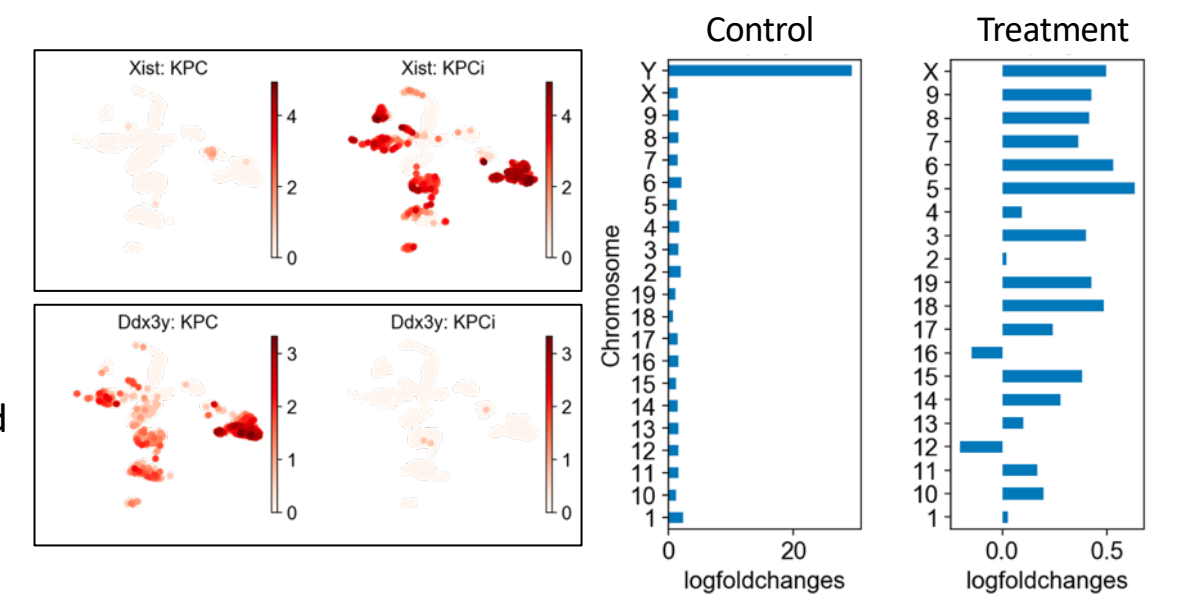

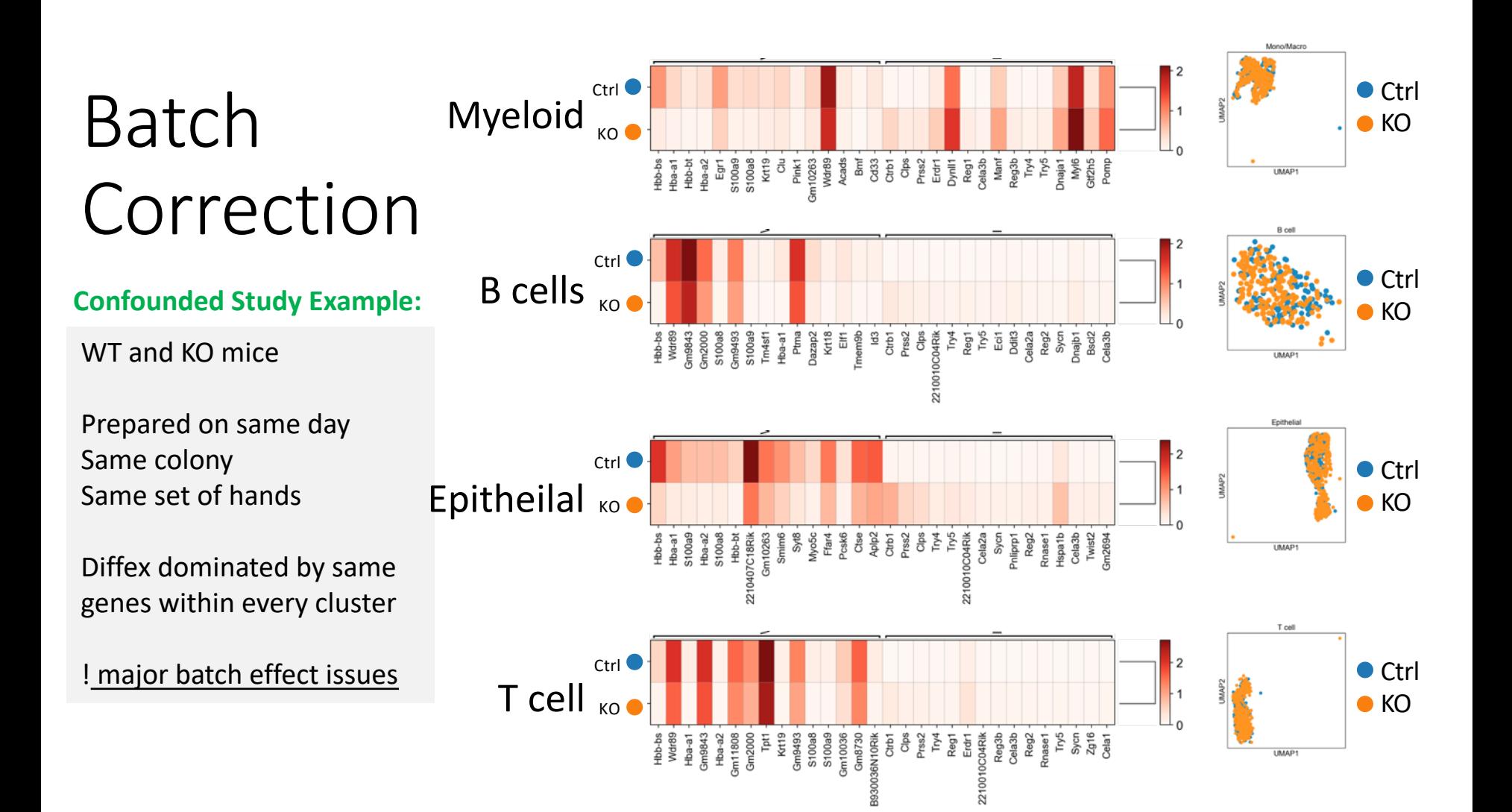

# Controlling for batch effects

 $\frac{1}{2}$ <br>  $\frac{1}{2}$   $\frac{1}{2}$ 

KO<sup>O</sup>

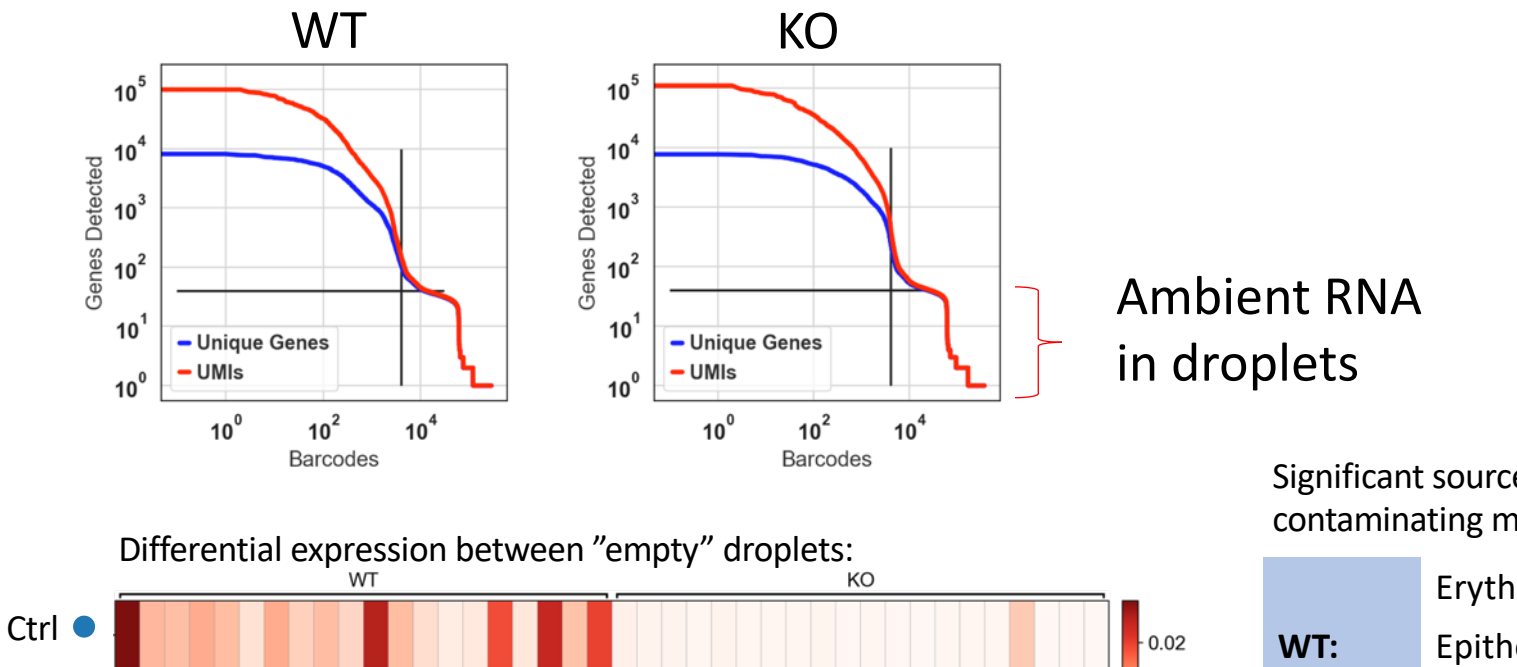

Significant sources of contaminating mRNA:

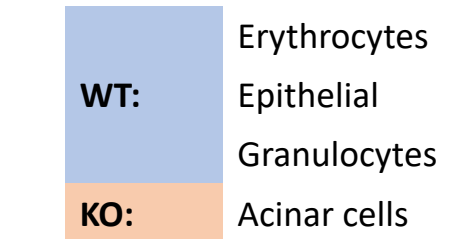

 $0.01$ 

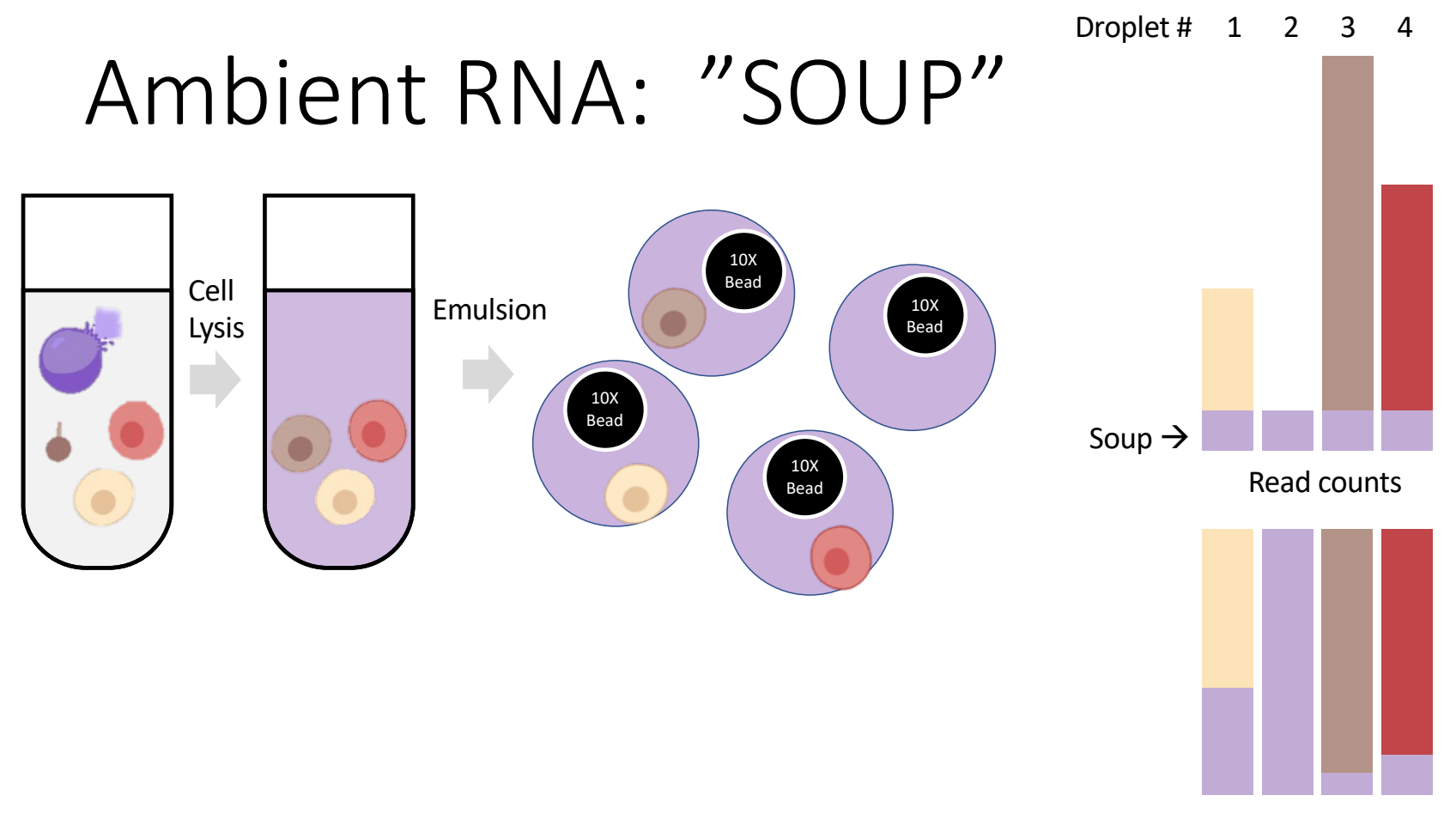

Proportion of droplet reads

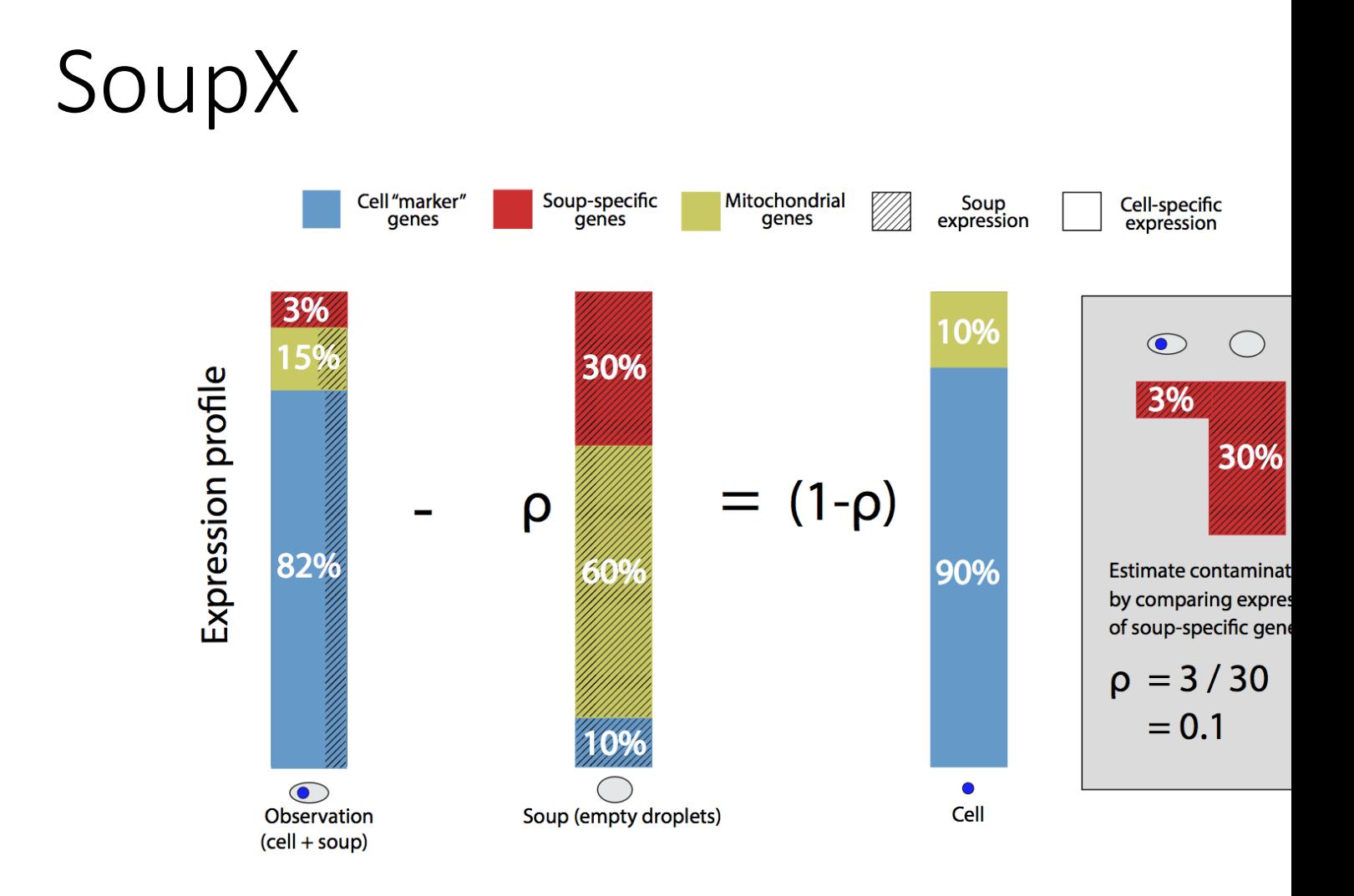

Young and Behati (bioRxiv) 2018.

https://www.biorxiv.org/content/10.11

### Getting started with your own analyses

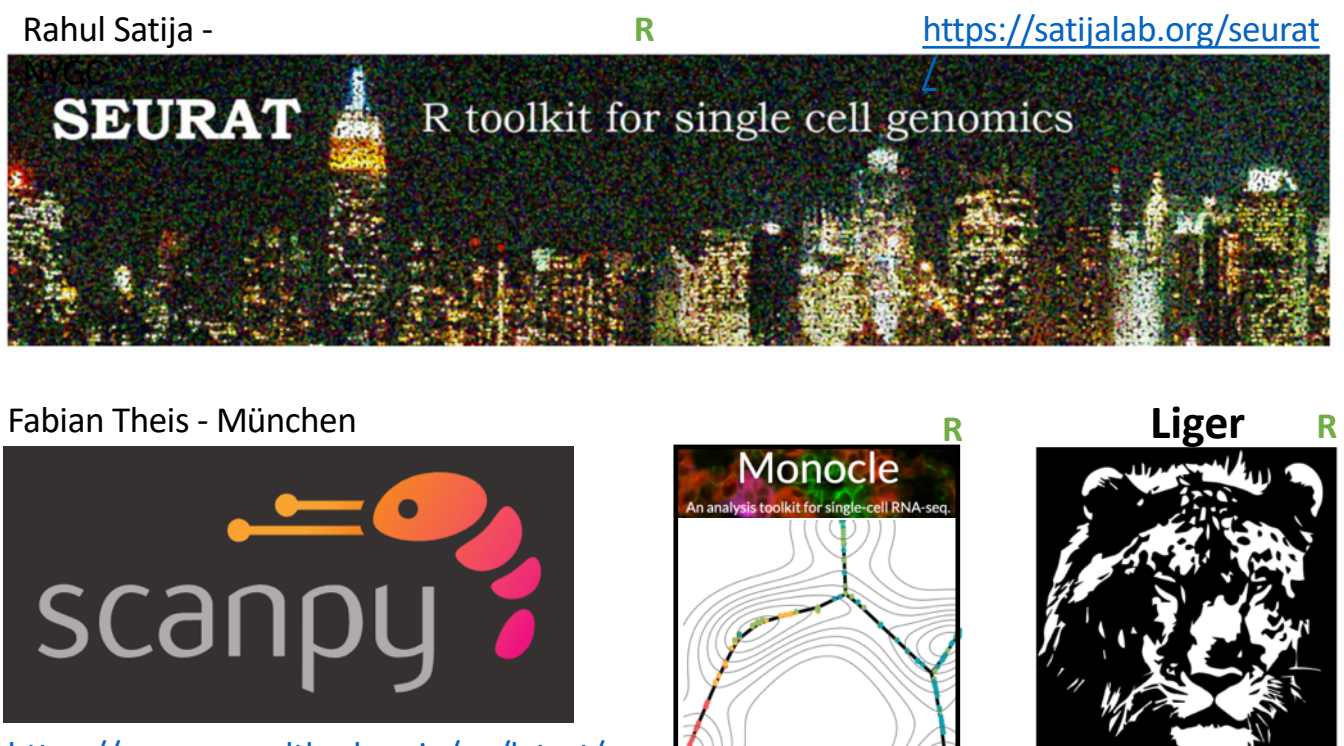

https://scanpy.readthedocs.io/en/latest/

**Python** 

Cole Trapnell-WashU

Macosko lab

AWESOME SINGLE CELL RESOURCE

https://github.com/seandavi/awesome-single-cel

# Loupe Cell Browser

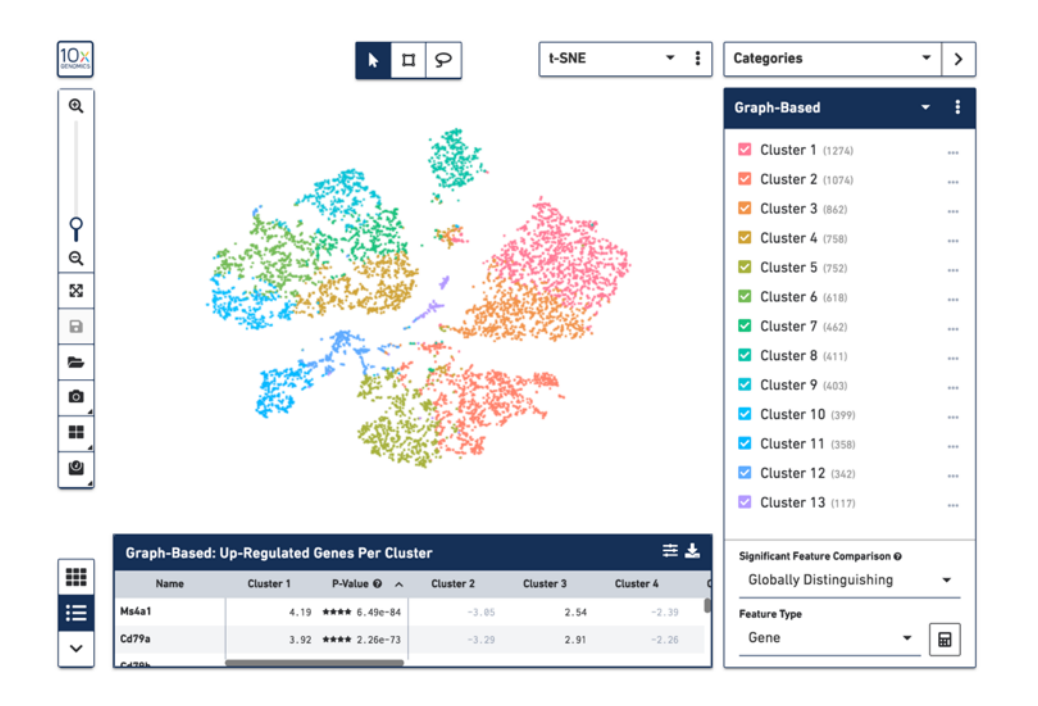

https://support.10xgenomics.com/single-cellgene-expression/software/downloads/latest

### **Can:**

- Quickly visualize g
- Do guided clustering genes / tSNE selections
- Calculate Differential
- Export cells and gene reanalysis on Cellrang

### **Can't**

- Redo unsupervised cl tSNE / UMAP
- Repeat PCA / gene set
- Pseudotime, other fa

### The Best Site On the Internet. Probably.

### https://github.com/Teichlab/scg\_lib\_structs

### Detailed visual guides to dozens of singlecell genomics methods

#### **Adapter and primer sequences:**

Barcoded Tn5 sequence s5: 5'- TCGTCGGCAGCGTCTCCACGC[8-bp Tn5 index]GCGATCGAGGACGGCAGATGTGTATAAGAGACAG -3' Barcoded Tn5 sequence s7: 5'- GTCTCGTGGGCTCGGCTGTCCCTGTCCE8-bp Tn5 index]CACCGTCTCCGCCTCAGATGTGTATAAGAGACAG-3' Tn5 binding site 19-bp Mosaic End (ME) bottom: 5'- /Phos/AGATGTGTATAAGAGACAG -3' P5 index primer entry point (s5): 5'- TCGTCGGCAGCGTCTCCACGC -3' P7 index primer entry point (s7): 5'- GTCTCGTGGGCTCGGCTGTCCCTGTCC -3' P5 index primer: 5'- AATGATACGGCGACCACCGAGATCTACAC[i5]TCGTCGGCAGCGTCTCCACGC -3' P7 index primer: 5'- CAAGCAGAAGACGGCATACGAGAT[i7]GTCTCGTGGGCTCGGCTGTCCCTGTCC -3' Read 1 sequencing primer: 5'- GCGATCGAGGACGGCAGATGTGTATAAGAGACAG -3' Index 1 sequencing primer (i7): 5'- CTGTCTCTTATACACATCTGAGGCGGAGACGGTG -3' Read 2 seuquencing primer: 5'- CACCGTCTCCGCCTCAGATGTGTATAAGAGACAG -3' Product 1 (s5 at both ends, not amplifiable due to semi-suppressive PCR:

CTGTCTCTTATACACATCT TCTACACATATTCTCTGTC XXX...XXXXXXXXXXXXXGACAGAGAATATGTGTAGACGGCAGGAGCTAGCGF8-bp Tn5 index]CGCACCTCTGCGACGGCTGCT -5'

#### Product 2 (s7 at both ends, not amplifiable due to semi-suppressiev PCR):

CTGTCTCTTATACACATCT TCTACACATATTCTCTGTC XXX...XXXXXXXXXXXXGACAGAGAATATGTGTAGACTCCGCCTCTGCCACF8-bp Tn5 index]CCTGTCCCTGTCGGCTCGGGT

# Hacking Droplets

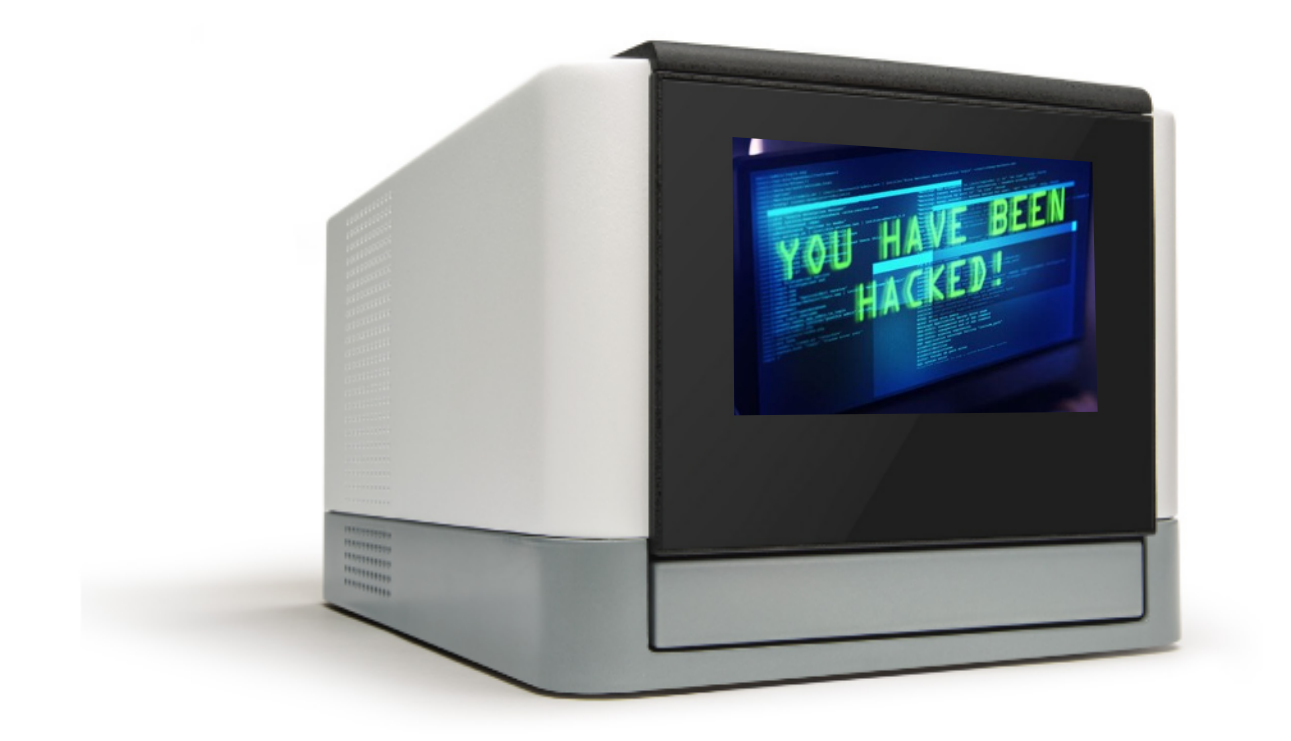

# scifi-RNA-seq

Combinatorial fluidic indexing

- Massive improvement in # cells
- Up-front barcoding in plates via RT
- Swaps chemistry of 10X Genomics:
	- Uses 10X Gel beads
	- Ligation instead of RT
- Up to 150,000 cells per channel
	- (15X increase)

scifi-RNA-seg method design

Round 1 indexing by reverse transcription on microwell plate

phos PBS UMI Round1 TTT...TTTVNI  $ccc$ AAA...AAABN **mRNA** 

Round 2 indexing by thermoligation in microfluidic droplets

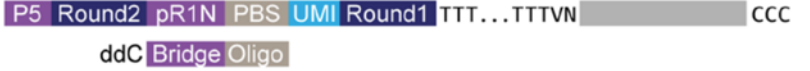

Template switching and cDNA enrichment

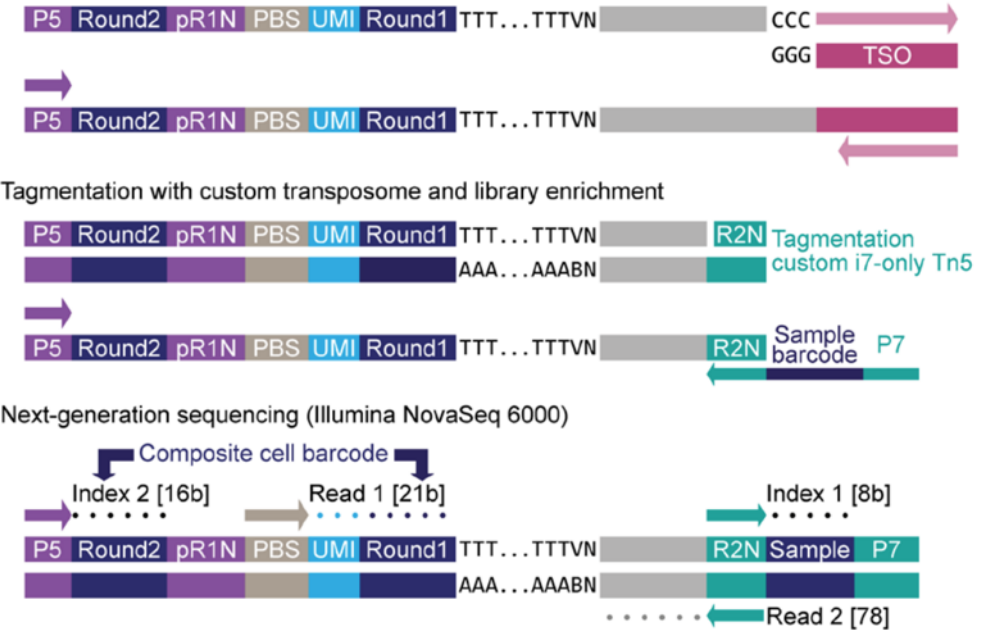

### Genotyping of Transcriptomes

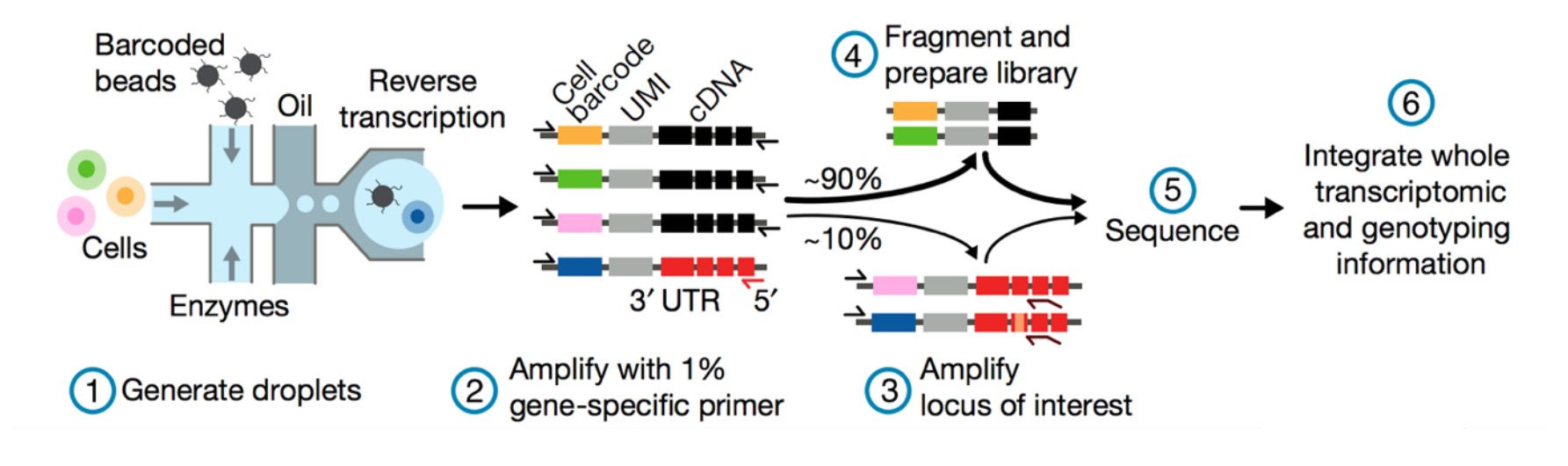

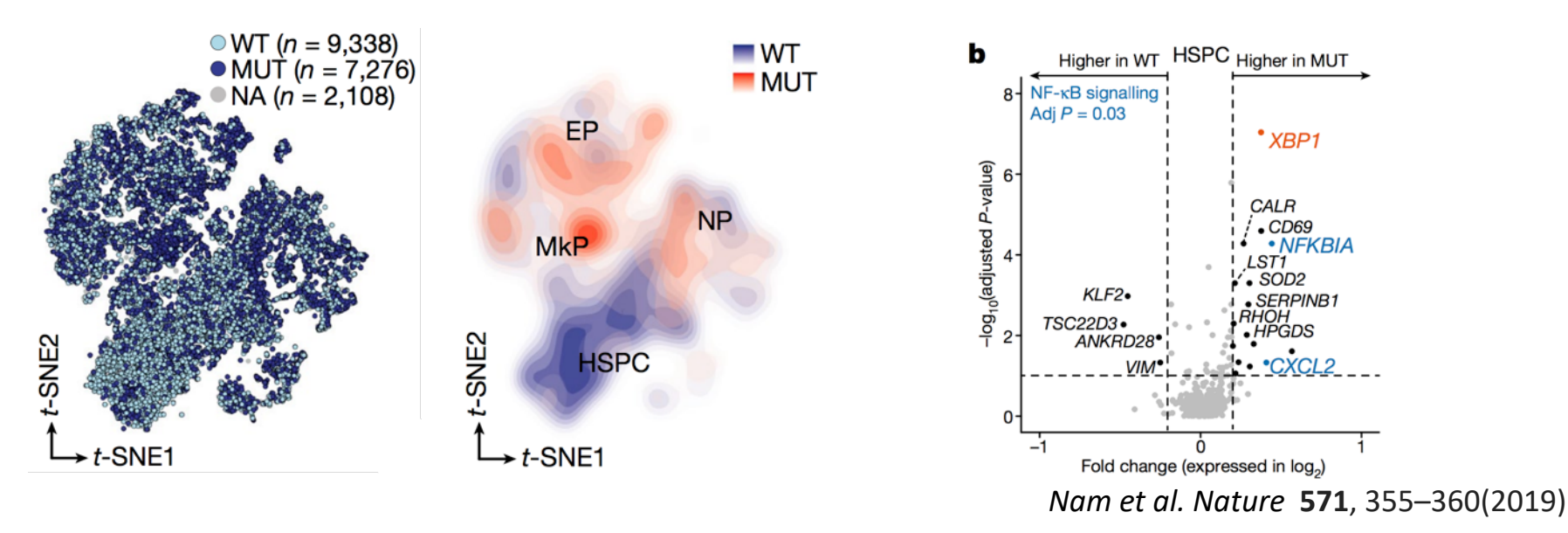

# CITE-Seq / REAP-Seq

![](_page_49_Figure_1.jpeg)

#### **A**ntibody **D**erived **T**ag (**ADT**)

sequenced as part of normal 10X run

#### **Enables:**

- Simultaneous mRNA + Protein Abundance
- Increased sensitivity to individual targets
- 'Superloading'

# CITE-Seq / REAP-Seq

![](_page_50_Figure_1.jpeg)

### Multiplexing with ADTs: "Cell Hashing"

![](_page_51_Figure_1.jpeg)

![](_page_51_Figure_2.jpeg)

#### Sort multiple bins → HTO Label → Repool & Capture

Stoeckius, NYGC

# DART-seq

### Droplet-Assisted RNA Targeting by single-cell sequencing

- Modification of barcoded bead to prime non-poly(A) transcripts
- Ligate gene-specific primers to subset of oligo-dT sites via bridge oligo
	- Careful titration of primers necessary

![](_page_52_Figure_5.jpeg)

Saikia, M., Burnham, P., Keshavjee, S.H. *et al.* Simultaneous multiplexed amplicon sequencing and transcriptome profiling in single cells. *Nat Methods* **16,** 59–62 (2019). https://doi.org/10.1038/s41592-018-0259-9

# Perturb-Seq

![](_page_53_Figure_1.jpeg)

Adamson et al. (2016). Cell 16(7), 1867–1882.e21

![](_page_54_Picture_0.jpeg)

- Multiple RT primer sequences per bead
- High efficiency capture of antibody tags, CRISPR guides

**Capture Sequence 2 on Gel Bead: 5'-COTTAGCCGCTAATAGGTGAGC-3'** 

![](_page_54_Figure_4.jpeg)

# TCR/BCR Profiling

![](_page_55_Figure_1.jpeg)

# 5'-Barcoded Libraries

![](_page_56_Figure_1.jpeg)

- Problem: standard transcriptome libraries have strong 3'-bias
- CDR3 mapping requires 5'-Barcoded library
- Random fragmentation to sample different 3'-ends of reads
- Require much longer reads (300bp) at a depth of 5,000X / cell

# 10X VDJ output example

![](_page_57_Figure_1.jpeg)

![](_page_57_Figure_2.jpeg)

![](_page_57_Figure_3.jpeg)

![](_page_57_Figure_4.jpeg)

AA: CASRRGGGKTYEQYF CDR3 TGTGCCAGCCGCCGGGGGGGGGGAAAACCTACGAGCAGTACTTC  $NT:$ 

### **Cell**

### **Potent Neutralizing Antibodies against SARS-CoV-2 Identified by High-Throughput Single-Cell Sequencing of Convalescent Patients' B Cells**

![](_page_58_Figure_2.jpeg)

- Switched memory B cells
- Non-switched memory B cells
- Exhausted B cells
- Naive B cells

![](_page_59_Figure_4.jpeg)

Natural killer cells

**Monocytes** 

 $\bullet$  T cells

• Dendritic cells

### **Rapid Filter for Neutralizing antibody candidates:**

### VDJ sequencing:

- 1. Select only IgG1 isotypes
- 2. Clones with multiple observed cells
- 3. Clones with somatic hypermutation

### Gene expression analysis

- 1. Exclude exhausted and naïve phenotypes
- 2. Favor memory and plasma phenotypes

# Other high-throughput platforms

# Combinatorial Indexing Split-Seq

![](_page_61_Figure_1.jpeg)

# Combinatorial Indexing sci-Seq

![](_page_62_Figure_1.jpeg)

U. Washington Shendure Lab

### Combinatorial Scaling

![](_page_63_Figure_1.jpeg)

Number of Split-Pool Rounds

• To avoid random sampling of same barcode combinations, use ~10% of total theoretical combinations as input

Enormously scalable Can achieve <\$0.01 per cell Labor intensive Significant 'boot-up' cost Significant validation cost *Who can afford that much sequencing, anyway?*

Number of Cells

200,000

Article | Published: 20 February 2019

### The single-cell transcriptional landscape of mammalian organogenesis

Junyue Cao, Malte Spielmann, Xiaojie Qiu, Xingfan Huang, Daniel M. Ibrahim, Andrew J. Hill, Fan Zhang, Stefan Mundlos, Lena Christiansen, Frank J. Steemers, Cole Trapnell⊠ & Jay Shendure ⊠

Nature 566, 496-502(2019) | Cite this article

sci-RNA-seq3

![](_page_64_Figure_4.jpeg)

### Mouse embryonic development

![](_page_64_Figure_6.jpeg)

2,058,652 single-cell transcriptomes

# Seq-Well

PDMS array of ∼86,000 subnanoliter wells Sized to fit 1 bead per well Drop-Seq style barcoded beads Sealed chamber for each cell

![](_page_65_Picture_2.jpeg)

![](_page_65_Figure_3.jpeg)

Gierahn et al. *Nature Methods* **14**, 395–398 (2017)

### **Mapping the Mouse Cell Atlas by Microwell-Seq**

Xiaoping Han, 1,12,13,\* Renying Wang, 1,12,13 Yincong Zhou, 2,12,13 Lijiang Fei, 1,12,13 Huiyu Sun, 1,12,13 Shujing Lai, 1,12,13 Assieh Saadatpour,<sup>11</sup> Ziming Zhou,<sup>1,12</sup> Haide Chen,<sup>1,12</sup> Fang Ye,<sup>1,12</sup> Daosheng Huang,<sup>1</sup> Yang Xu,<sup>1</sup> Wentao Huang,<sup>1</sup> Mengmeng Jiang, 1,12 Xinyi Jiang, 1,12 Jie Mao, 3 Yao Chen, 4 Chenyu Lu, 5 Jin Xie, 6 Qun Fang, 7 Yibin Wang, 8 Rui Yue, 8 Tiefeng Li,<sup>3</sup> He Huang, 9,12 Stuart H. Orkin, <sup>10</sup> Guo-Cheng Yuan, <sup>11</sup> Ming Chen, <sup>2,12</sup> and Guoji Guo<sup>1,9,12,14,\*</sup>

![](_page_66_Figure_2.jpeg)

# Array-based formats

![](_page_67_Picture_1.jpeg)

Cell / reagent arrayers

Eg. Scienion sciFlexarray Scienion cellenONE

Custom workflows Imaging-based sorting / rejection

![](_page_67_Picture_5.jpeg)

![](_page_67_Picture_6.jpeg)

![](_page_68_Picture_0.jpeg)

# 10X Genomics Single Cell ATAC

![](_page_69_Figure_1.jpeg)

# 10X Genomics Single Cell ATAC

![](_page_70_Figure_1.jpeg)

#### Chromium Single Cell ATAC Library

![](_page_70_Figure_3.jpeg)

![](_page_71_Figure_0.jpeg)
#### ASAP-seq

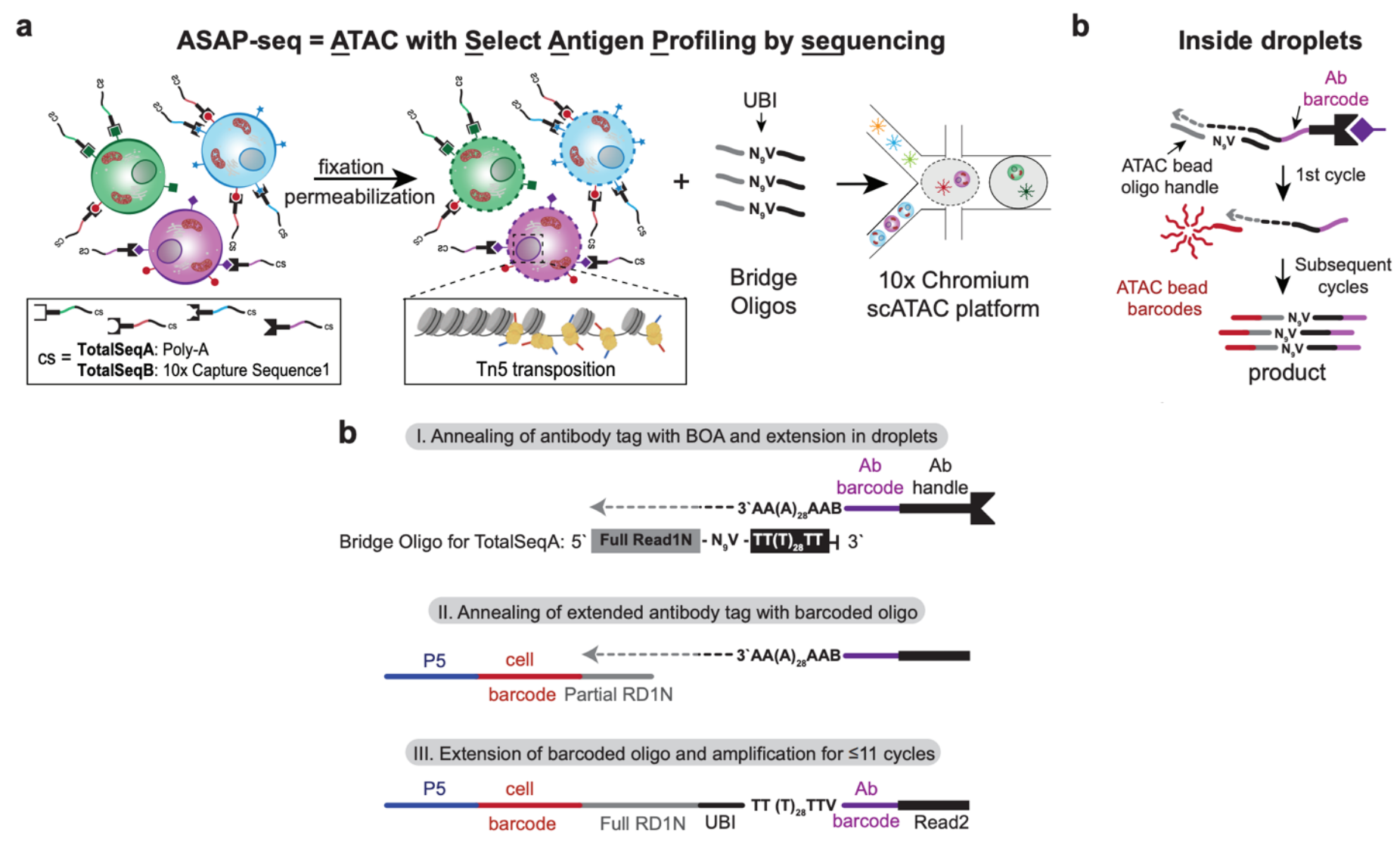

Mimitou et al. bioRxiv (2020) t doi: https://doi.org/10.1101/2020.09.08.286914

#### SCİ-ATAC Round 1:

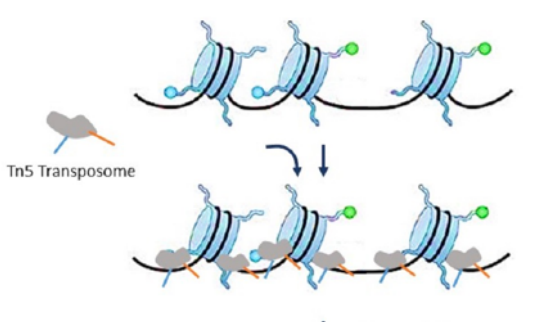

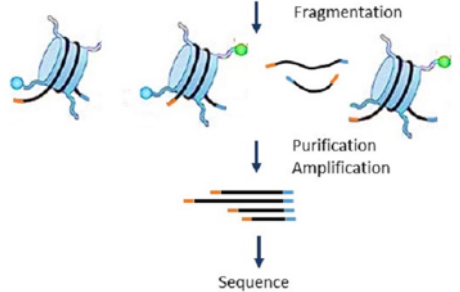

Internally Barcoded Tn5 transposomes

**Round 2:** Barcoded PCR primers

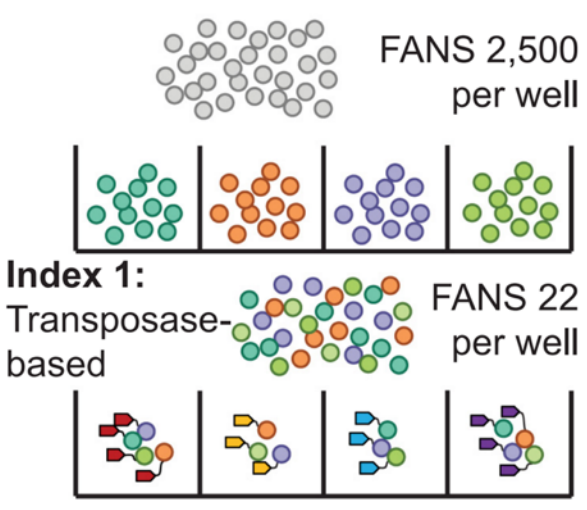

Index 2: PCR-based

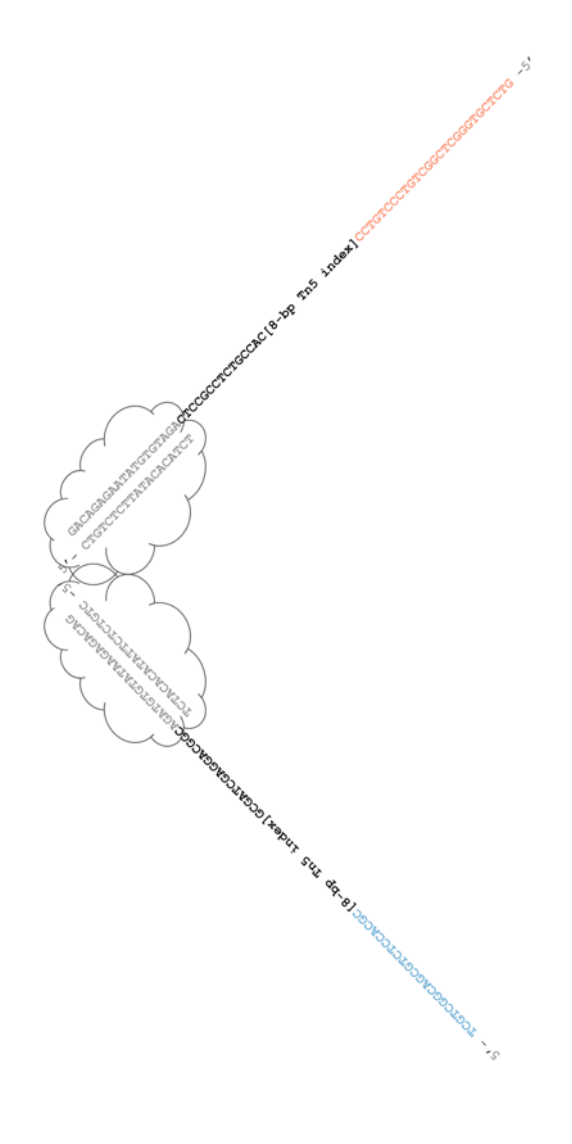

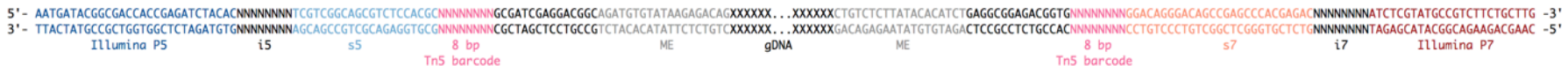

### SHARE-Seq

- Same-cell scRNA/ATAC
- Combinatorial split-pool barcoding of adapters

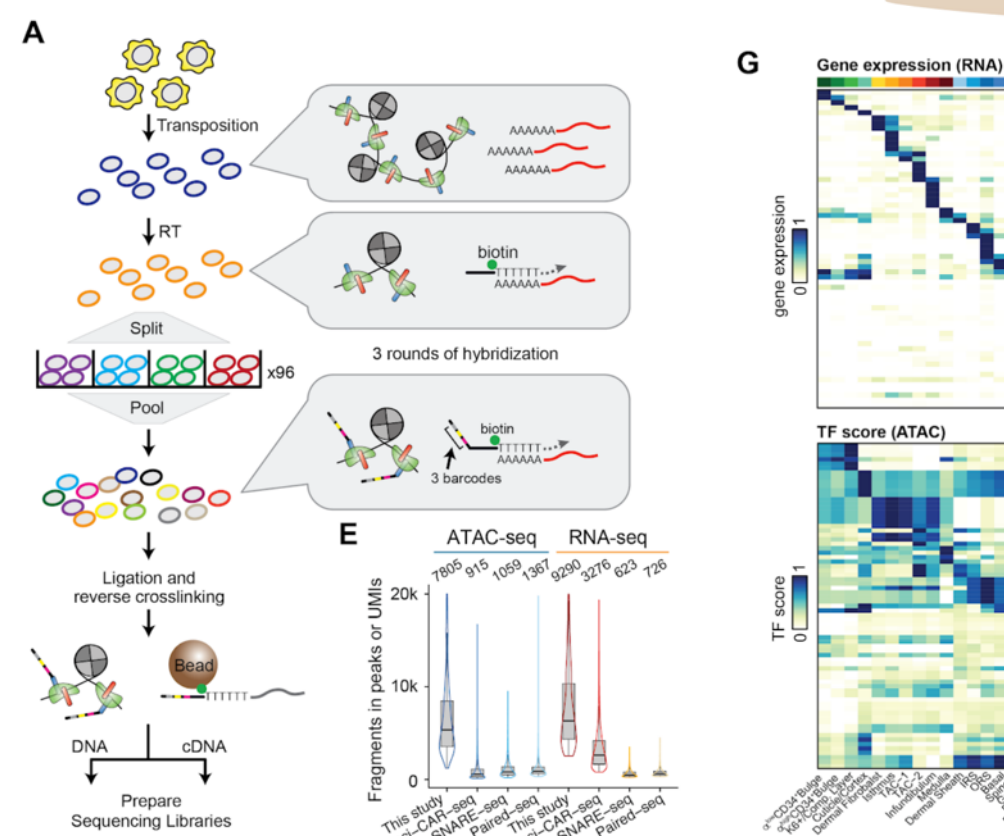

A

SHARE-seq

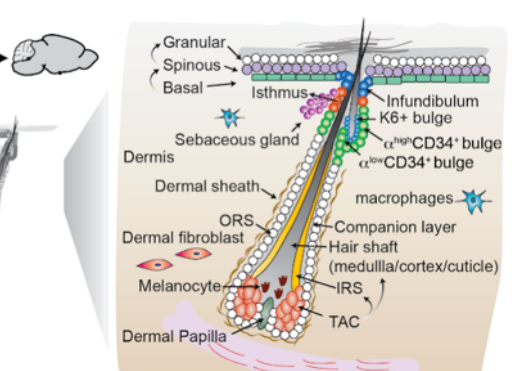

Krt15<br>Lgr6<br>Krt6a<br>Top2a

Shh

Tnni1

Lor

Foxc1<br>Sox9<br>Cd36<br>Cd34

Pde3a Sox2<br>Itga9

ngas<br>Dock2<br>Tyr<br>Mgst1

/Nfic<br>/Nfatc1<br>-Id3

Tcf4

Dlx3

Fos Trp63

Sox9

Mef2a Rela<br>Cebpe Runx1

Mitf

Myog

Gata1

Wnt10b

Selenbp1 Lgr5 Krt1

Ma et al. Cell. 2020 Oct 20;S0092-8674(20)31253-8. doi:10.1016/j.cell.2020.09.056.

### SNARE-seq

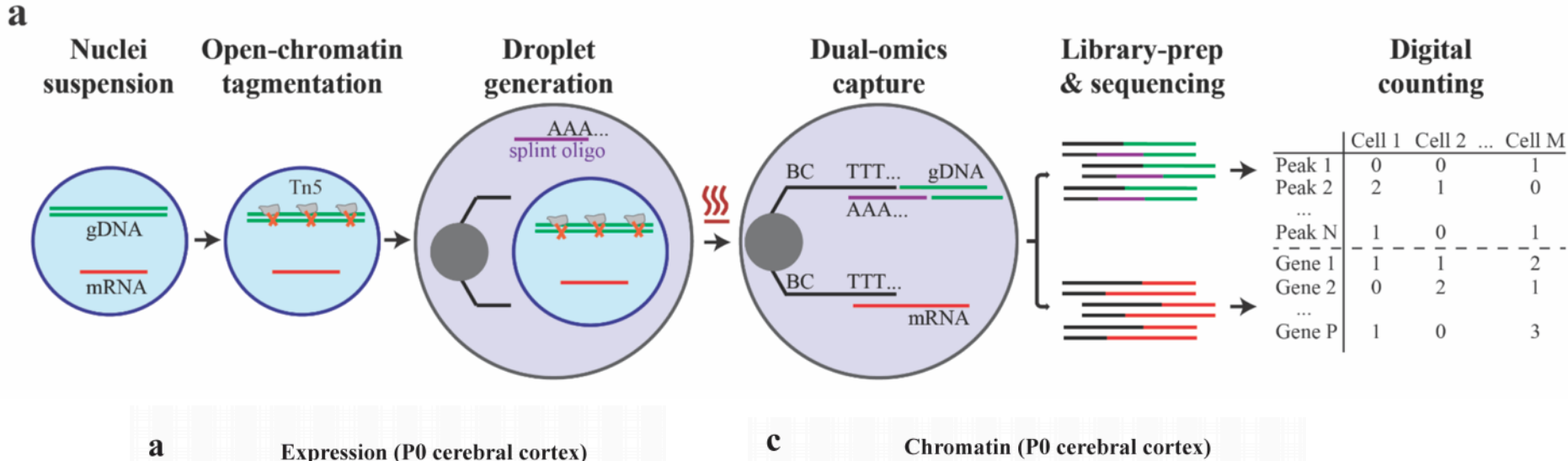

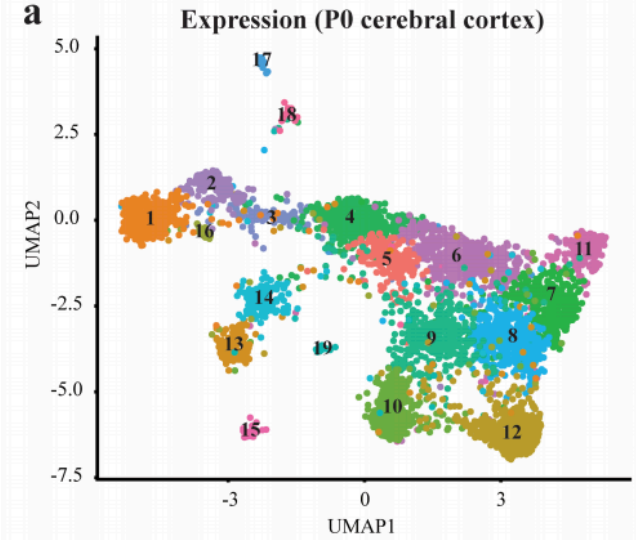

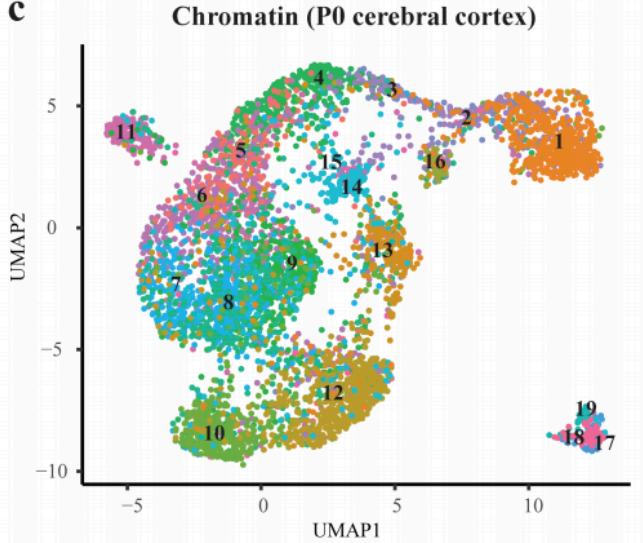

#### Chen et al. *bioRxiv* (**2019**) doi:10.1101/692608

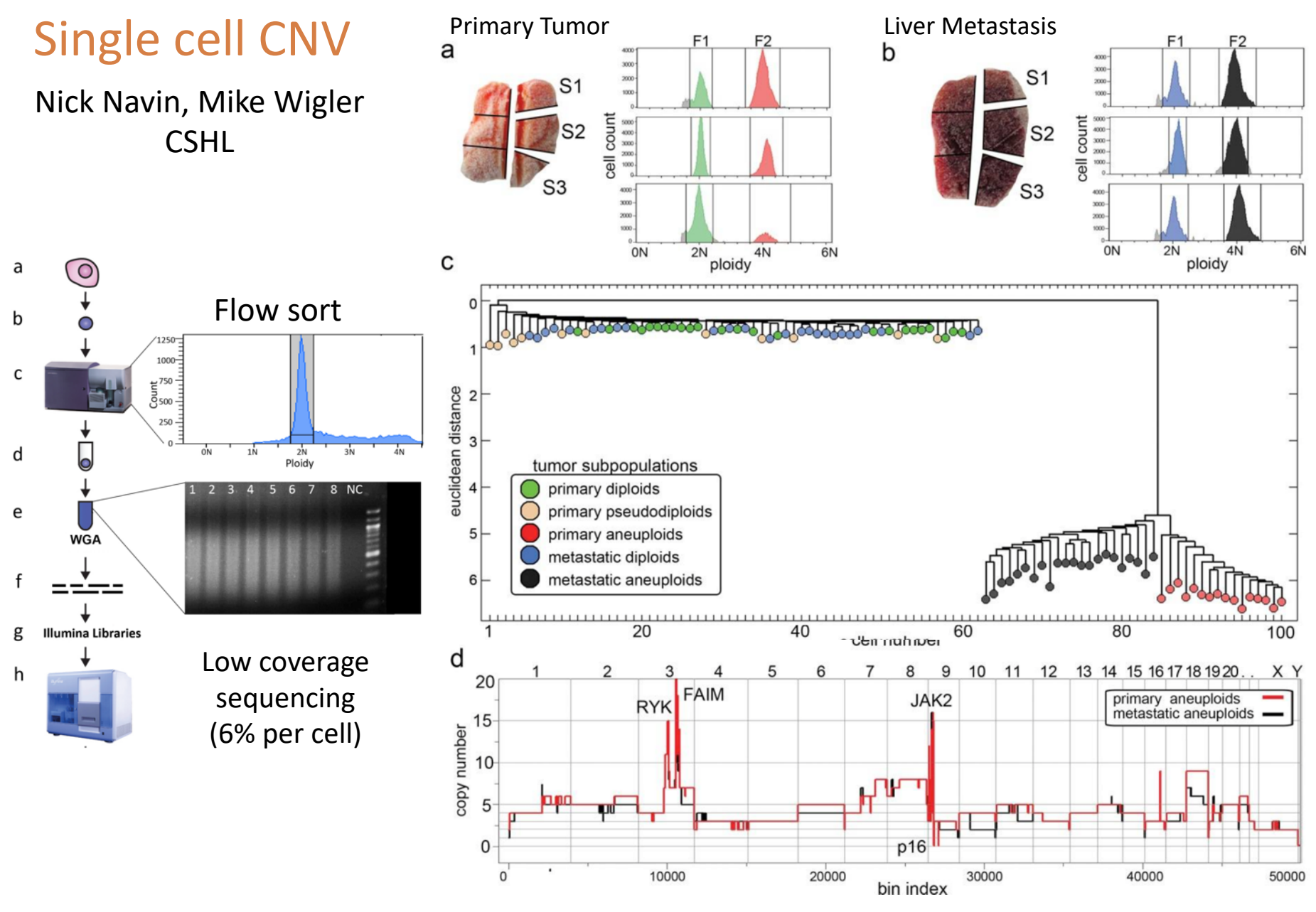

Navin et al. *Nature* (**2011**) Apr 7; 472(7341): 90–94.

### Droplet-based Single Cell CNV

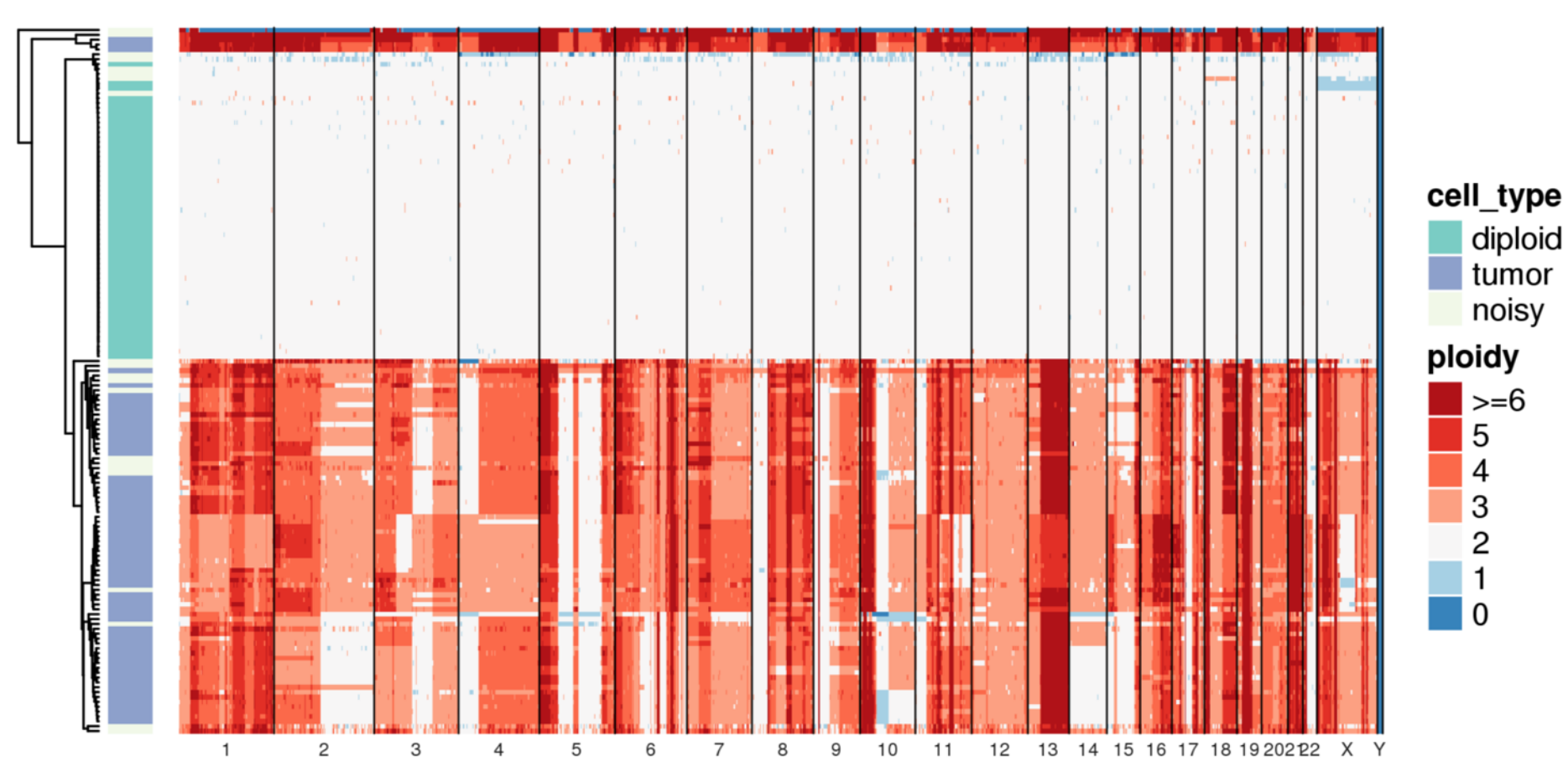

## Droplet-based Single Cell CNV

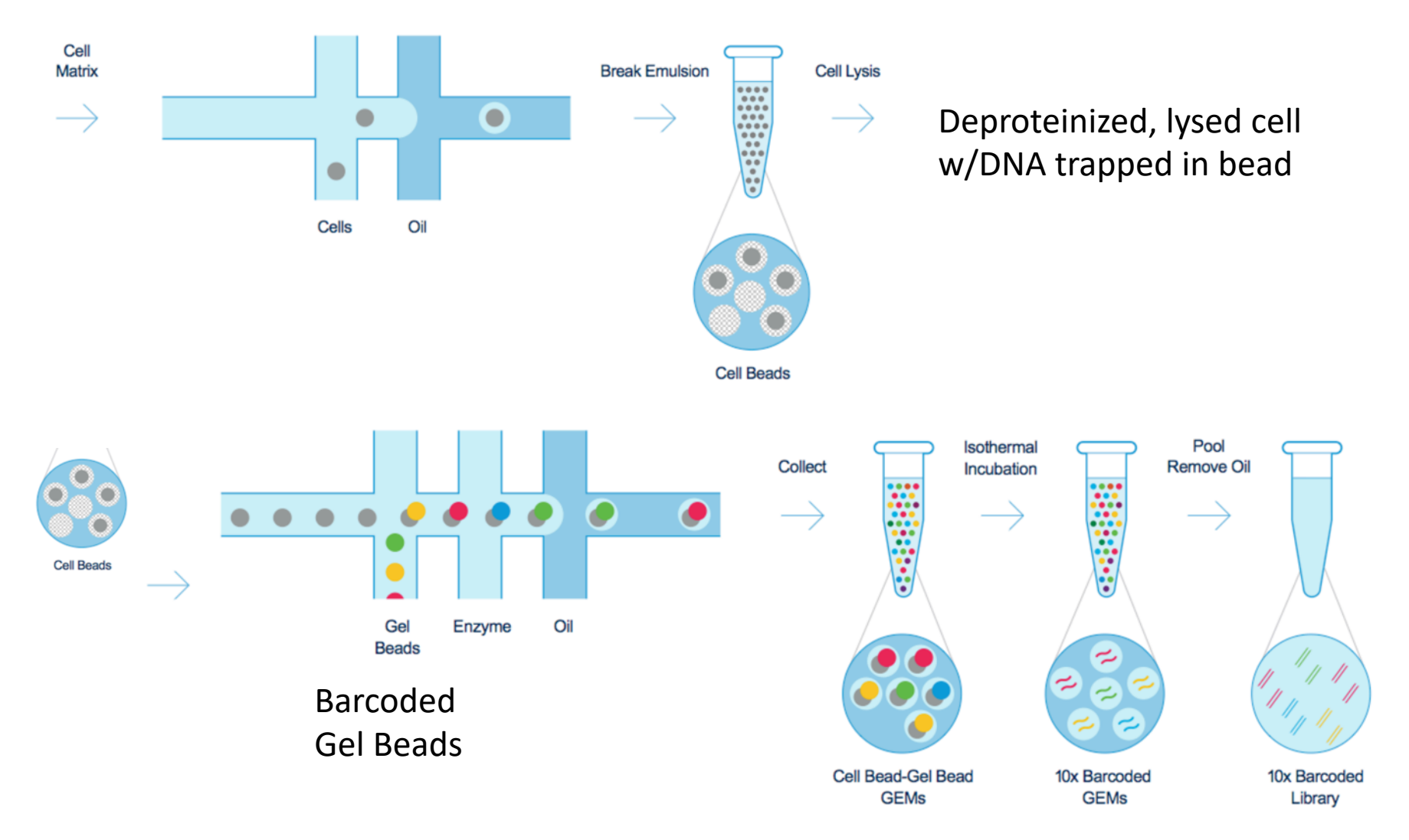

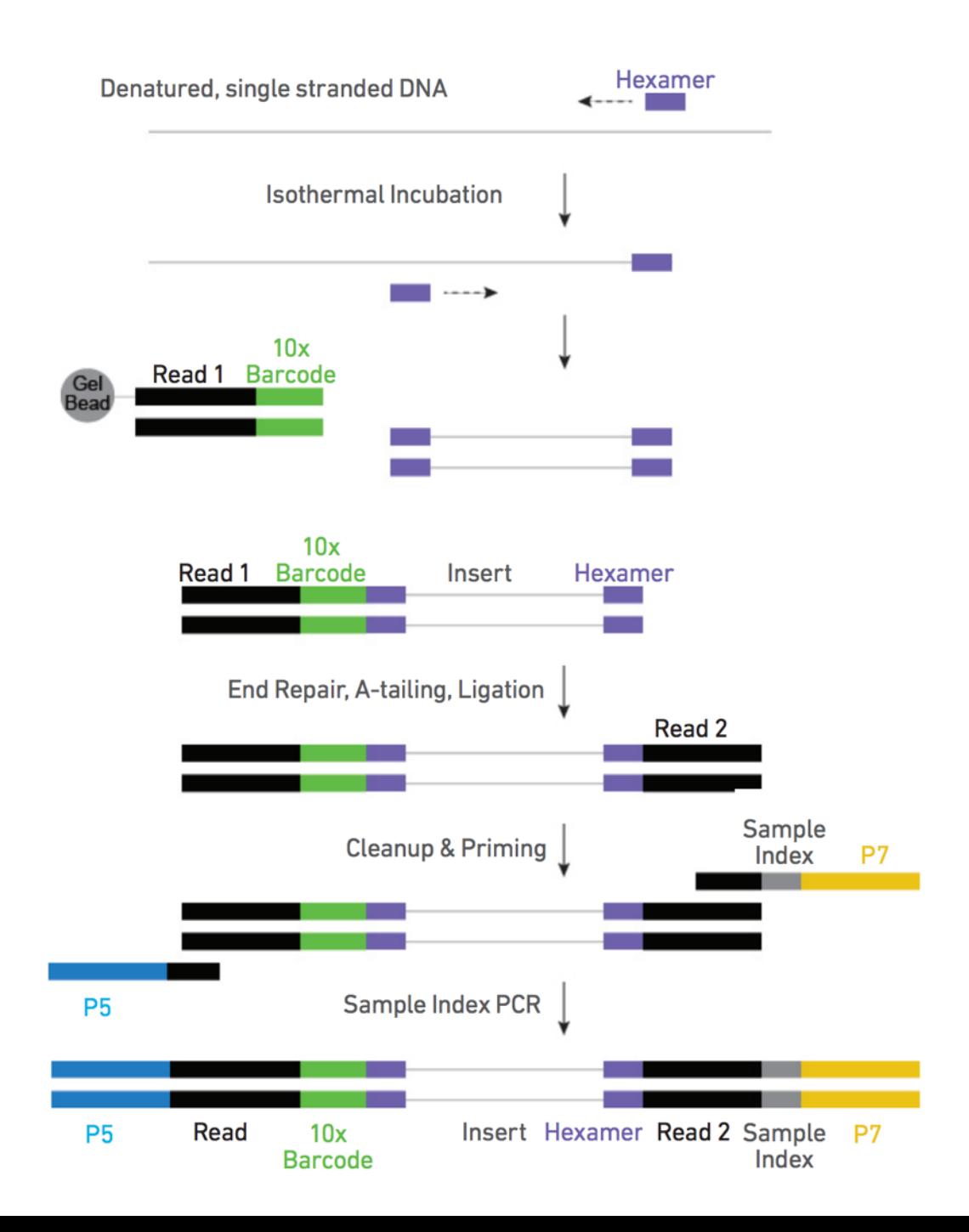

## Mission Bio Tapestri

#### DNA-focused microfluidic platform

#### For SNV & CNV

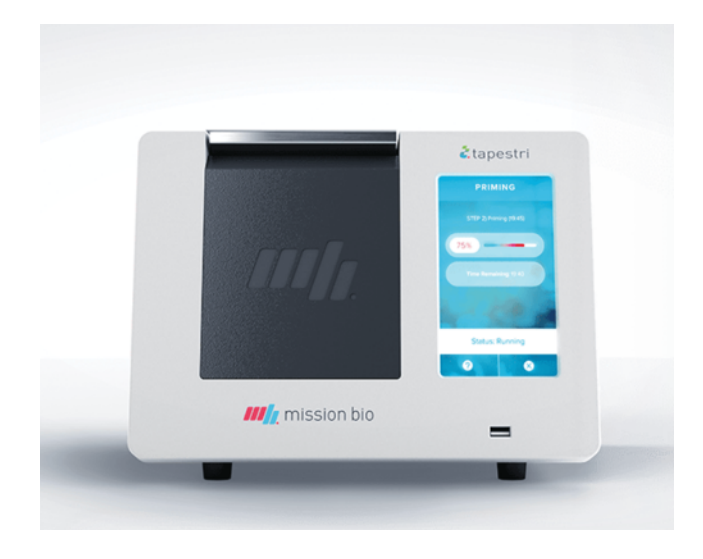

STEP 1. CELL ENCAPSULATION AND PROTEASE DIGESTION Cell Sample  $\Gamma$  oil  $\supset$  $00000000$ Cell and Protease Incubation, Cell Lysate the Protease then Heat Inactivation STEP 2. CELL BARCODING AND TARGET AMPLIFICATION **Barcoding Beads** and Reagent Mix ⋒  $\bullet\bullet\bullet$  $\bullet$  and Cell Lysate, Barcoding Beads, Thermalcycling,

and Reagent Mix

then Library Prep

Cell Lysate

Oil

### Mission Bio Tapestri

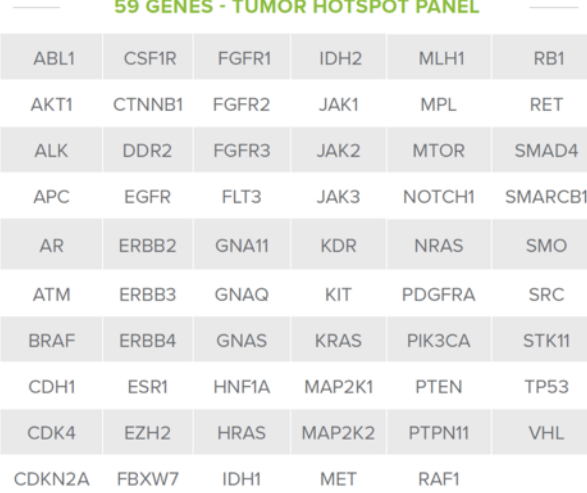

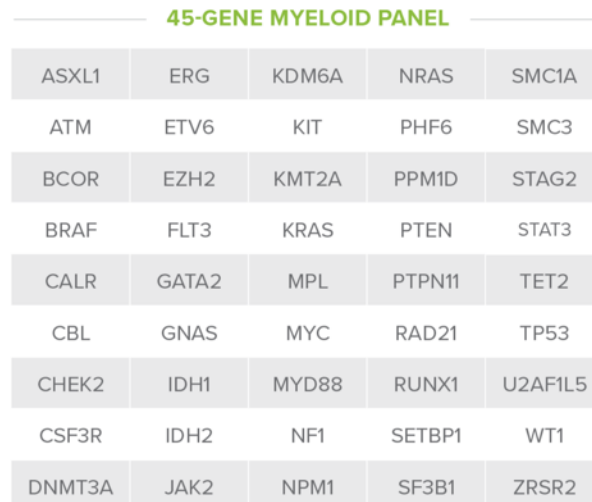

#### **On-Treatment 1 On-Treatment 2** Relapse **Pre-Treatment** 89 cells **O** cells 1,625 cells  $| 0.8%$ 3 cells 0% 25.2% 0.04% Quadruple FLT3/ **RAS Clone FLT3 / IDH2 / SF3B1** IDH2 / SF3B1 467 cells 3.4% 270 cells 2,968 cells 3.5% **1,431 cells** 46.0% 12.4% Days 204  $\mathsf{o}$ 28 112 **Bulk NRAS VAF%** 9.5 **ND** ÷, ä,

#### **Clonal Architecture Resolved Over Time**

**FLT3 Inhibitor** 

#### Other Omics

#### sci-MET

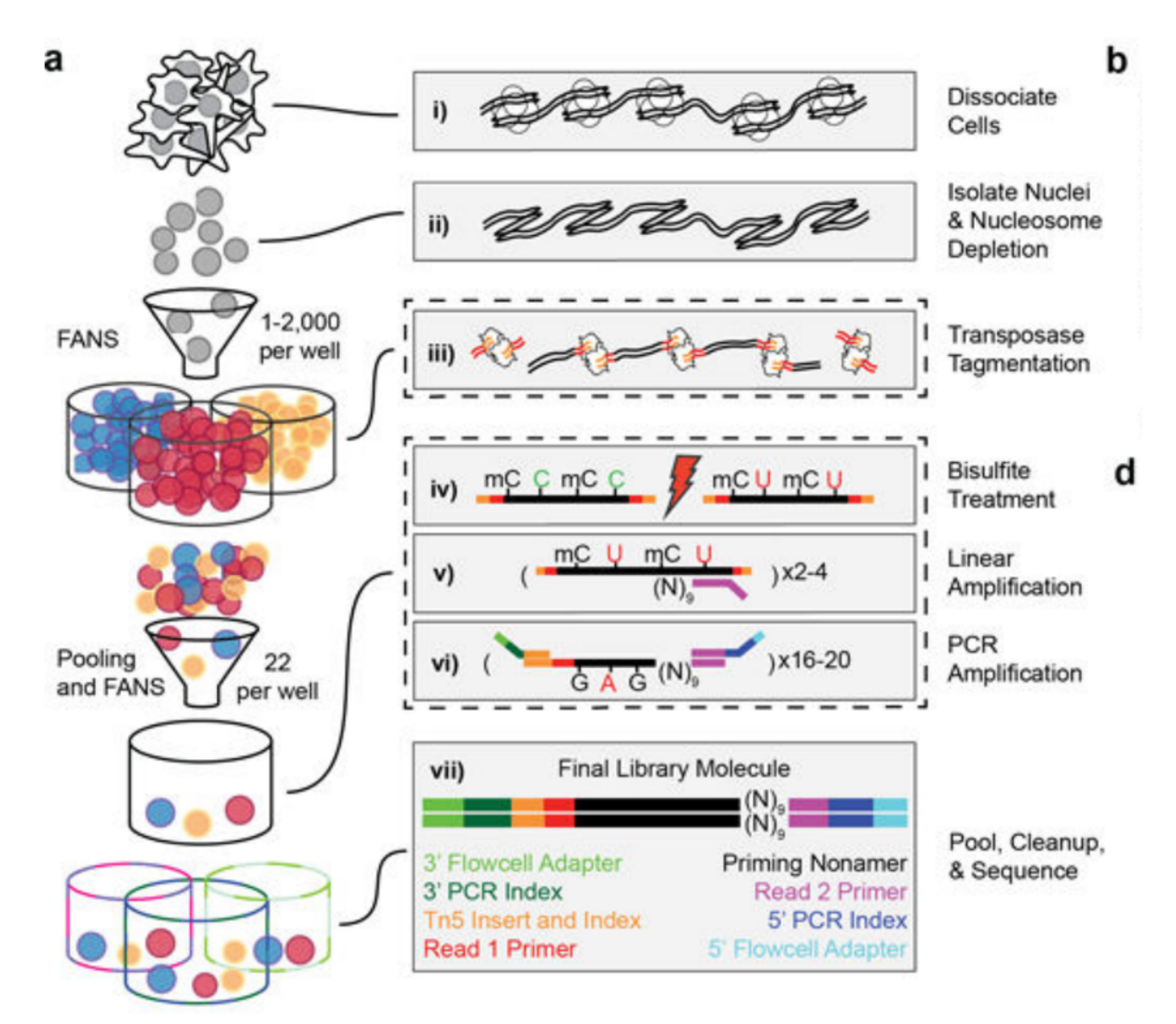

#### Mulqueen et al. *Nat Biotechnol*. **2018** Jun;36(5):428-431

### CoBATCH

• Transcription factor binding sites in single cells

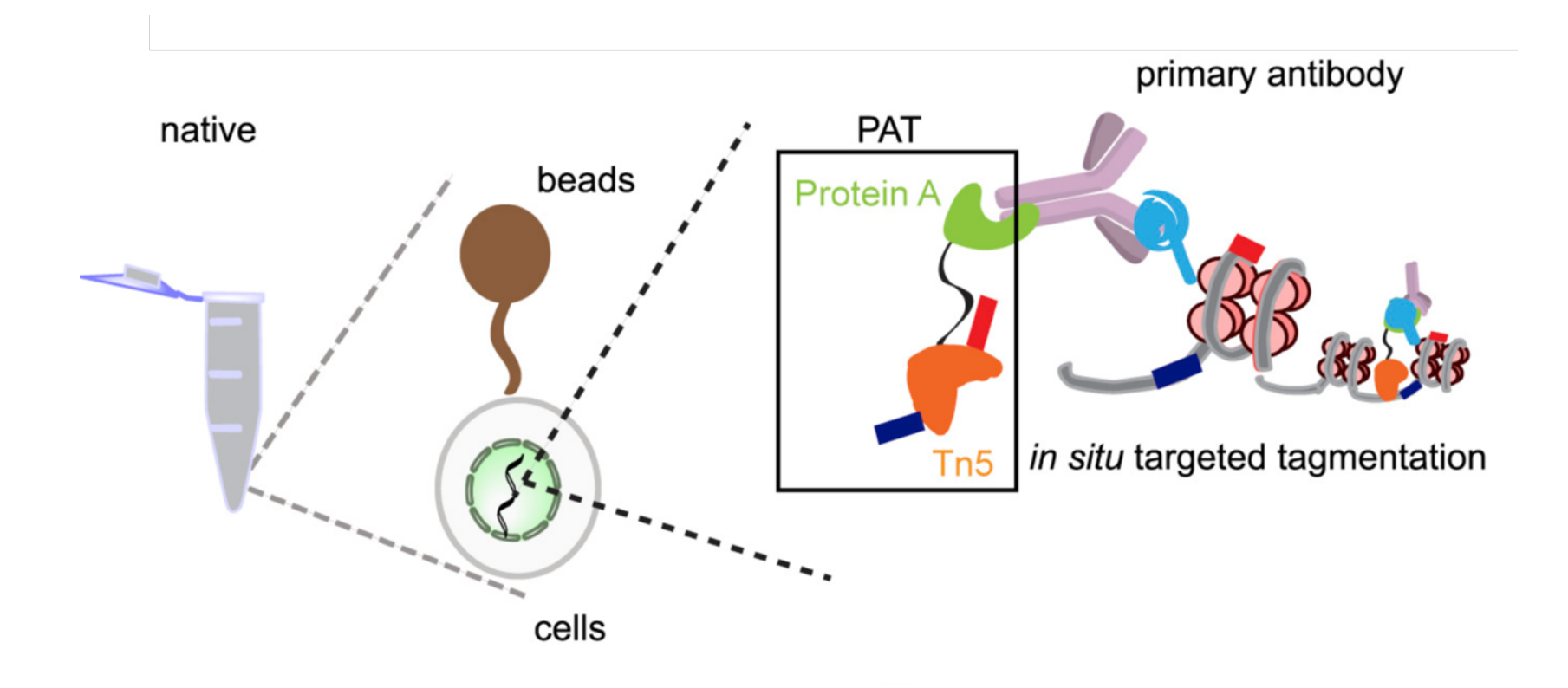

### **COBATCH**

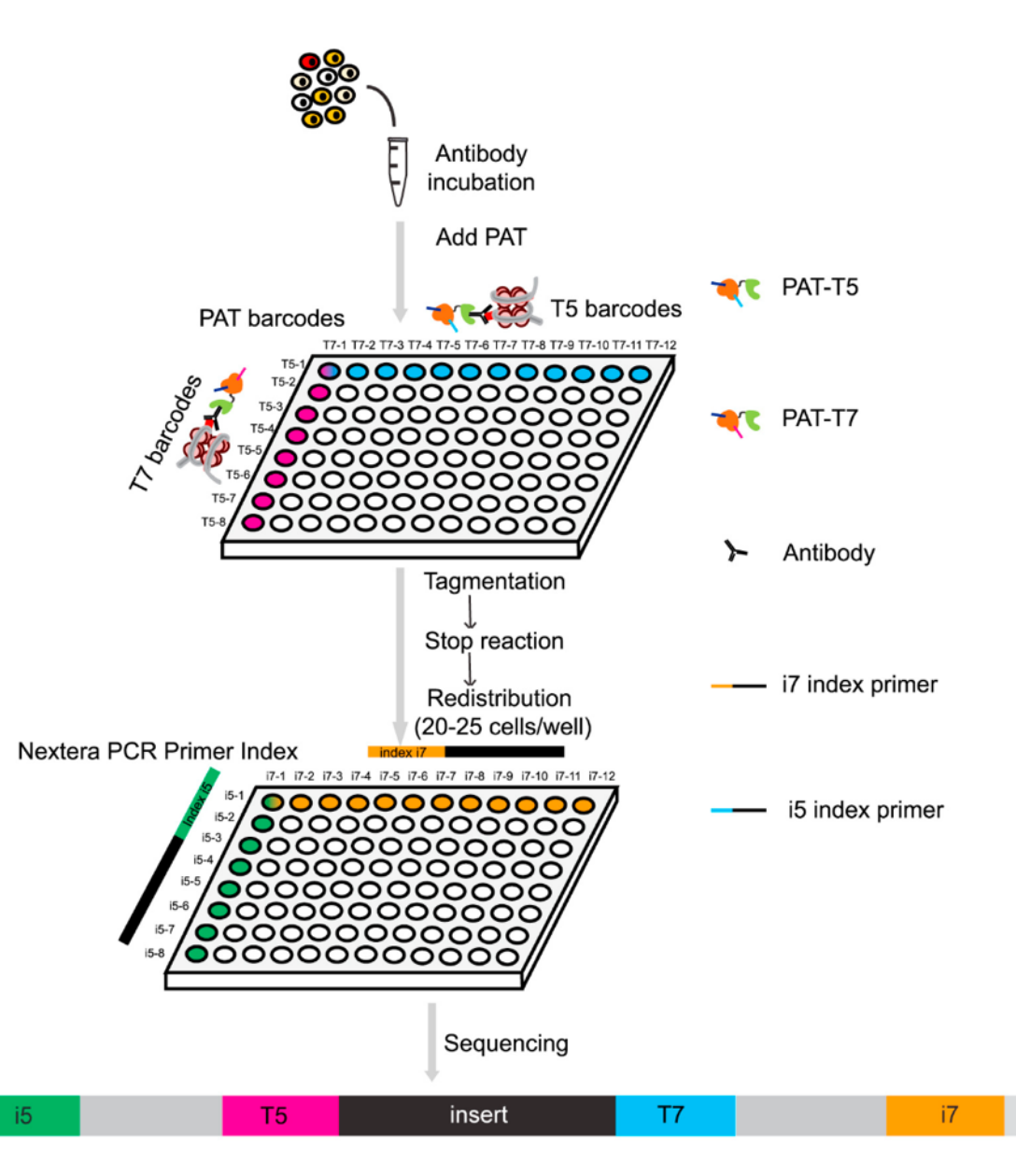

### Single cell itChIP

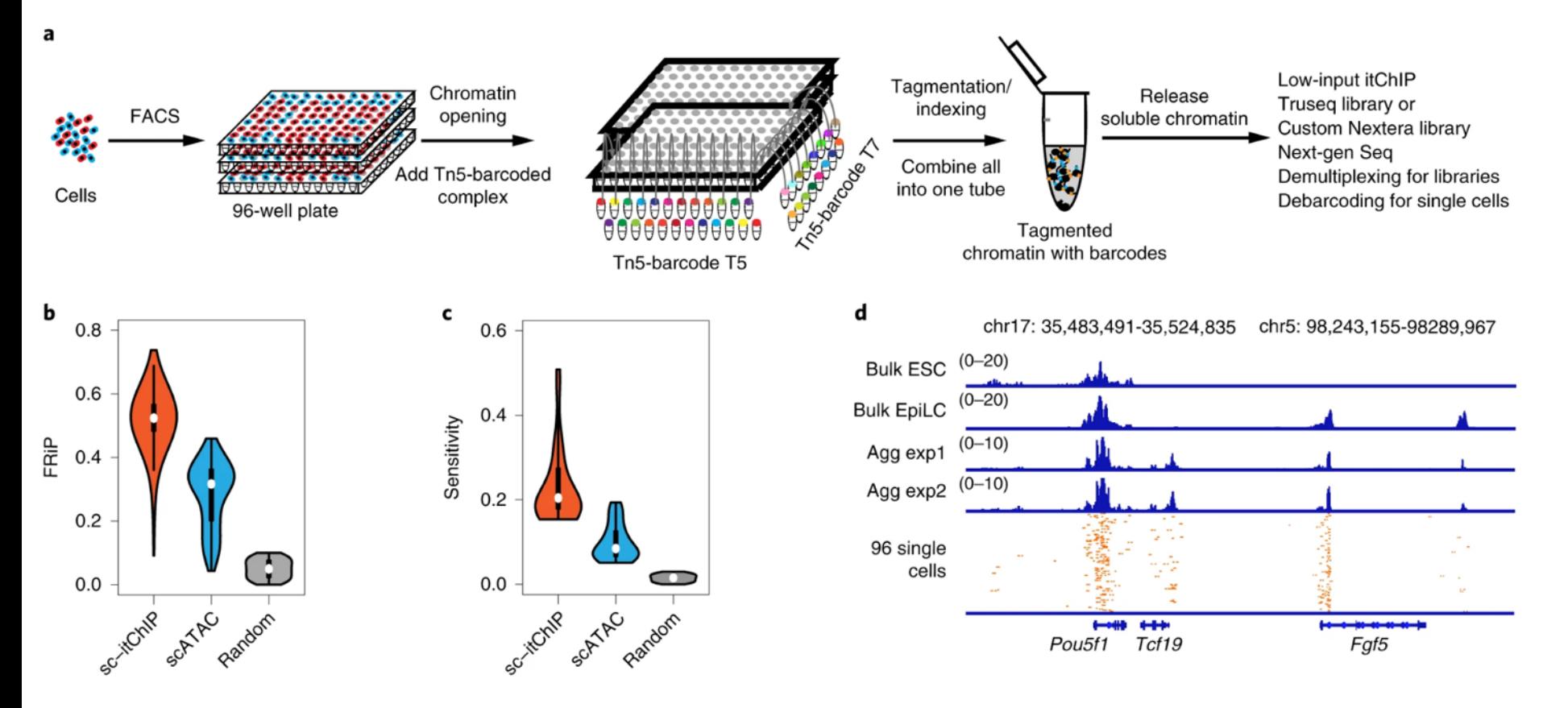

Ai et al. *Nat Cell Biol* (2019) **21**, p1164–1172

# Sequencing Costs

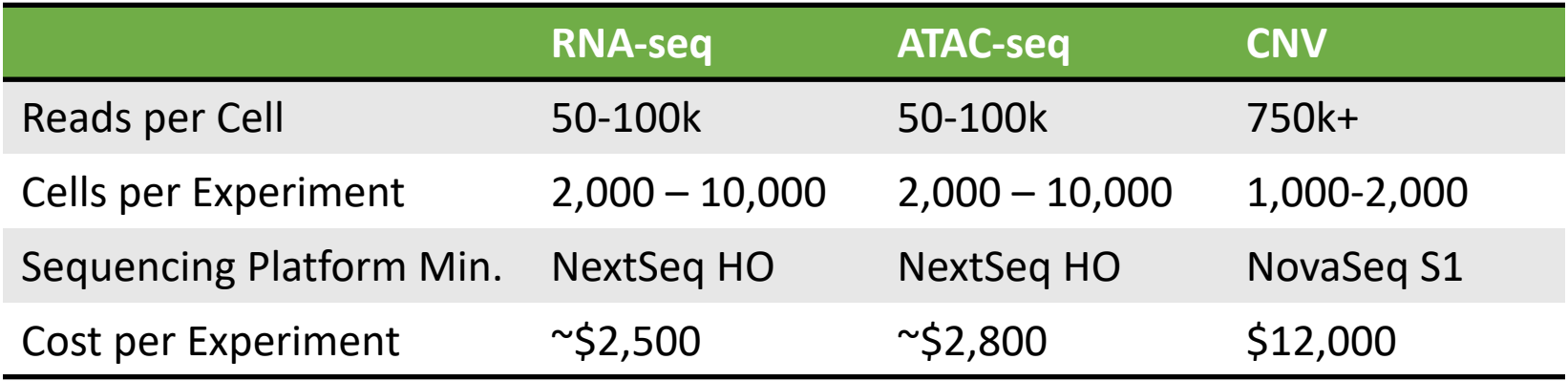

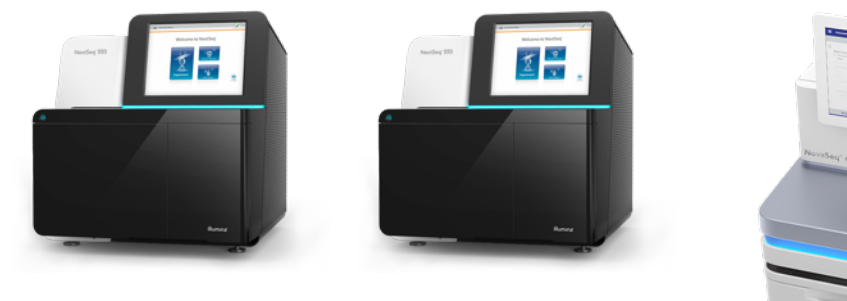

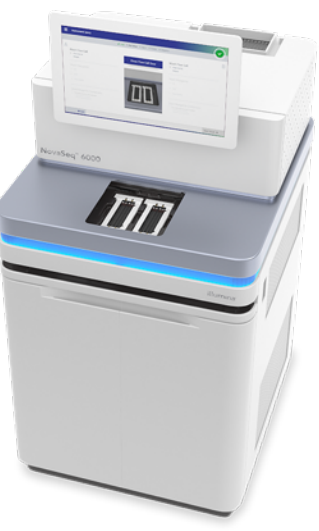